## Integer Arithmetic

## COE 205

Computer Organization and Assembly Language

Computer Engineering Department

King Fahd University of Petroleum and Minerals

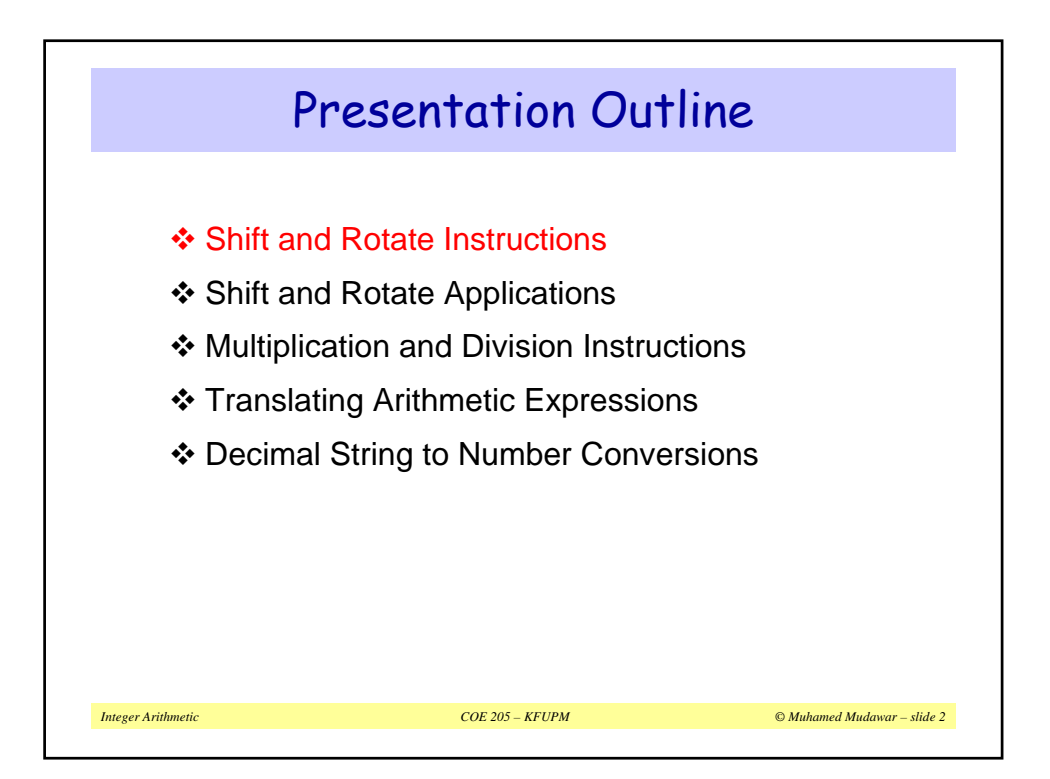

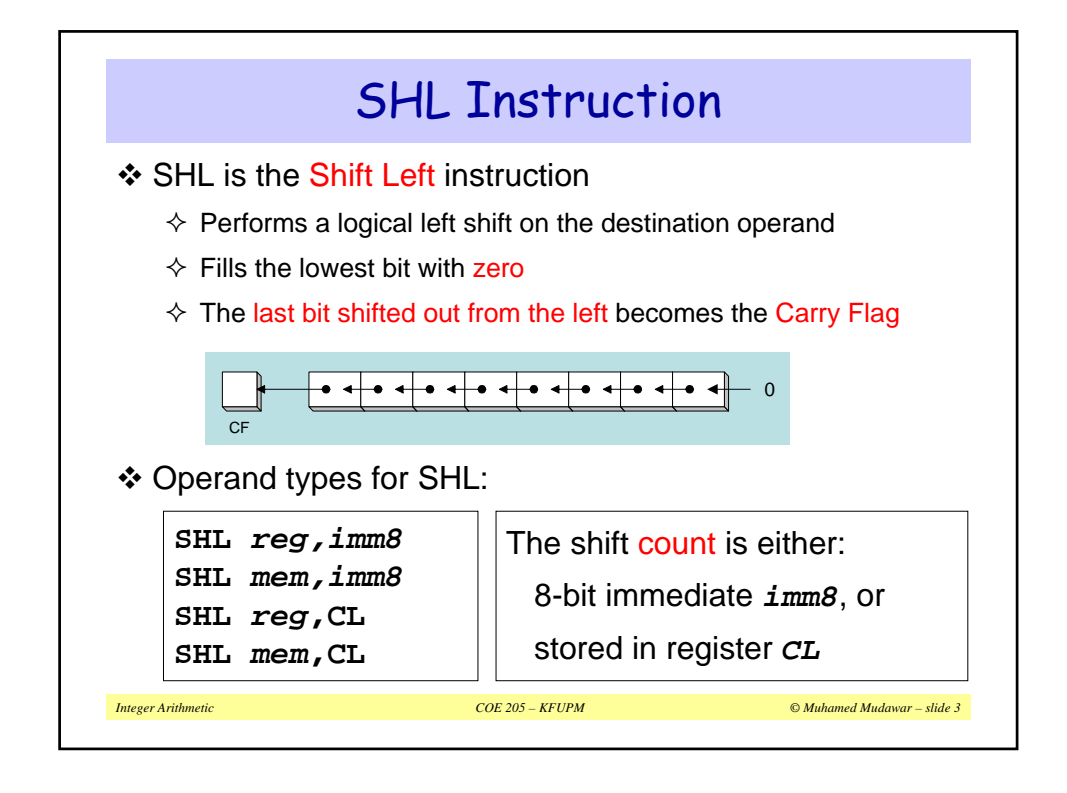

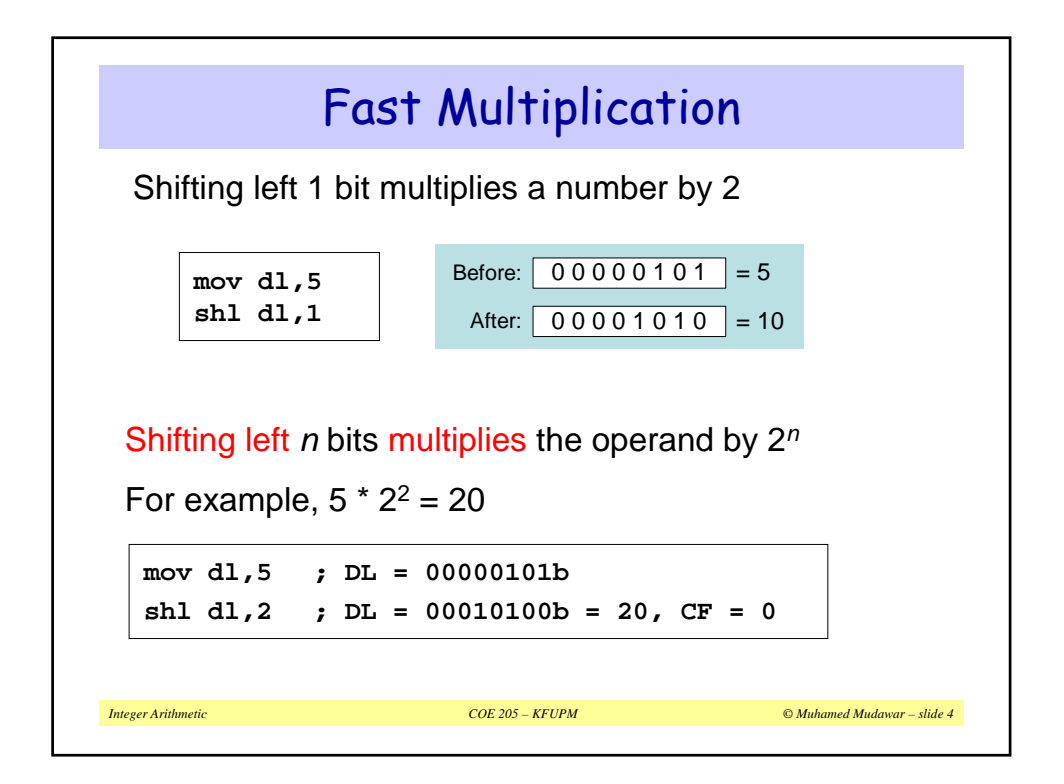

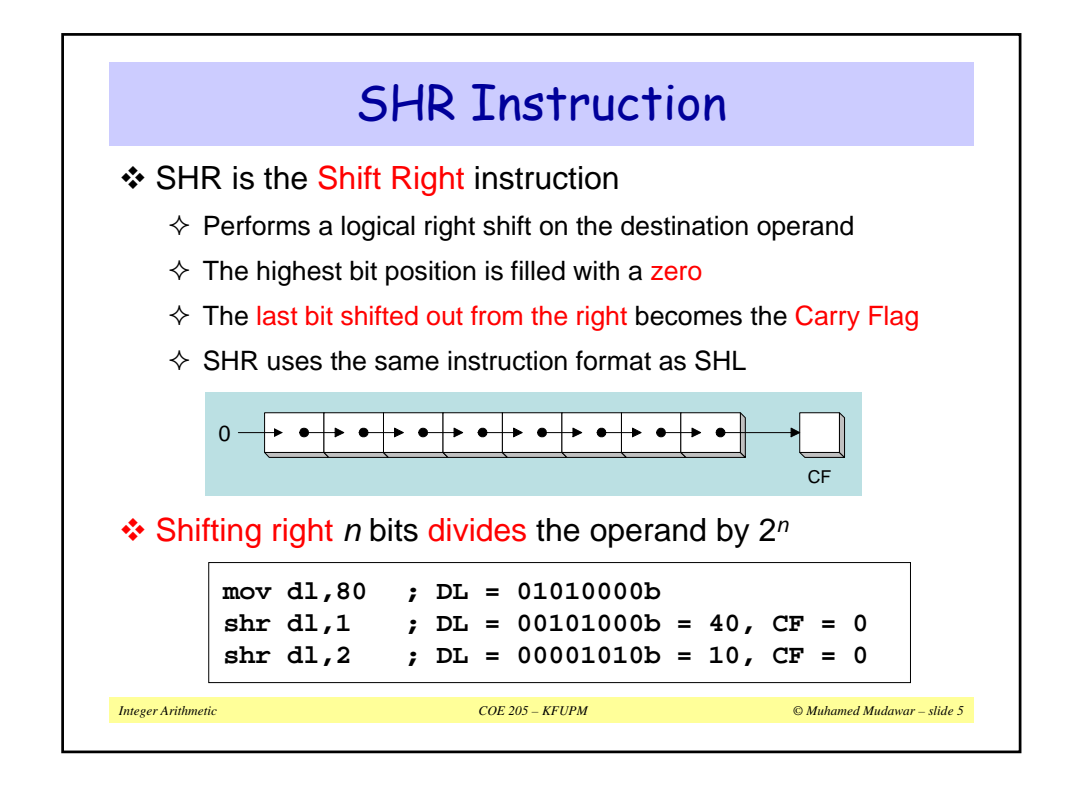

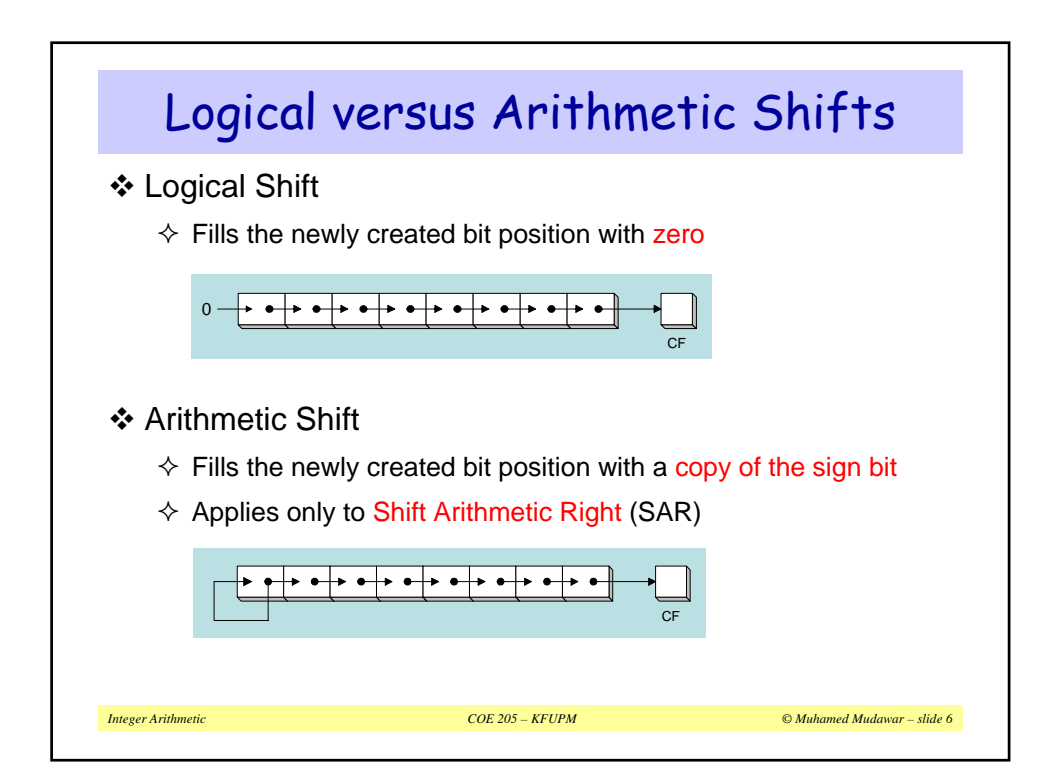

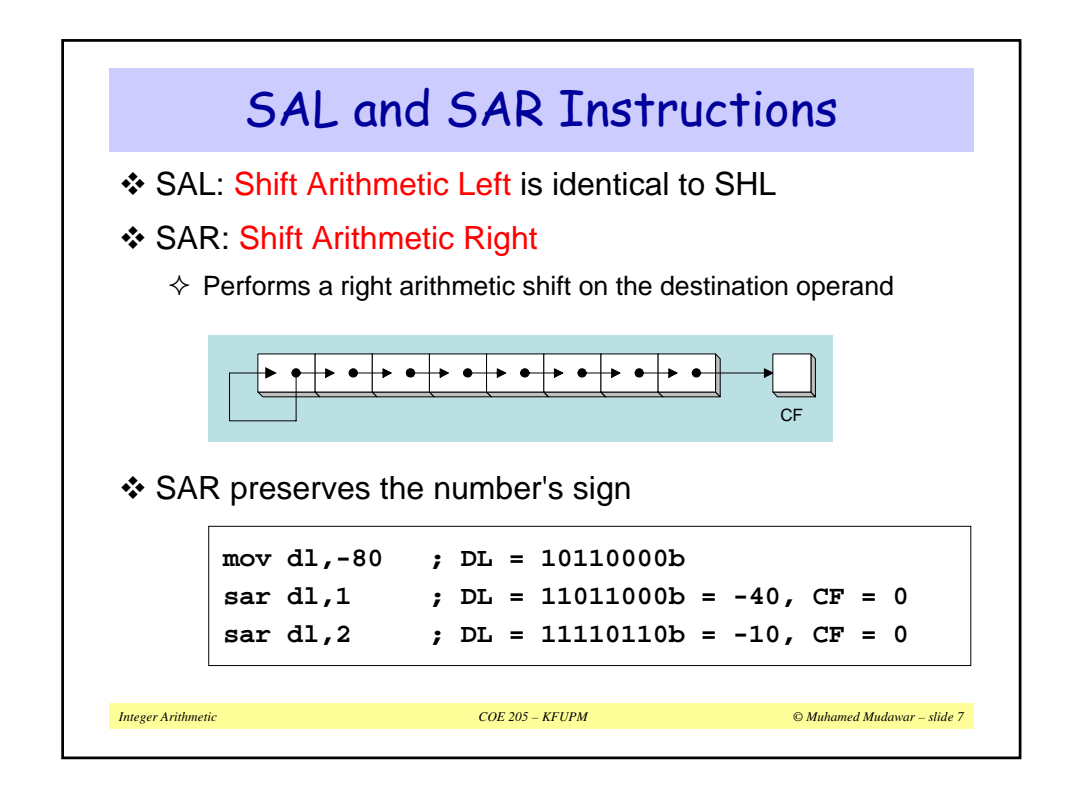

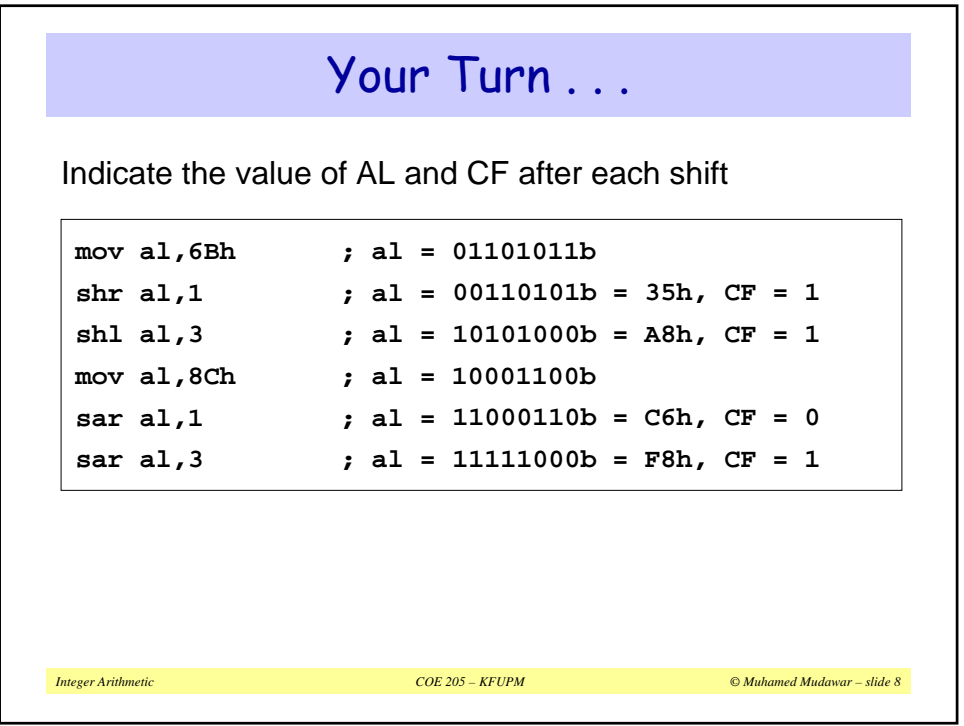

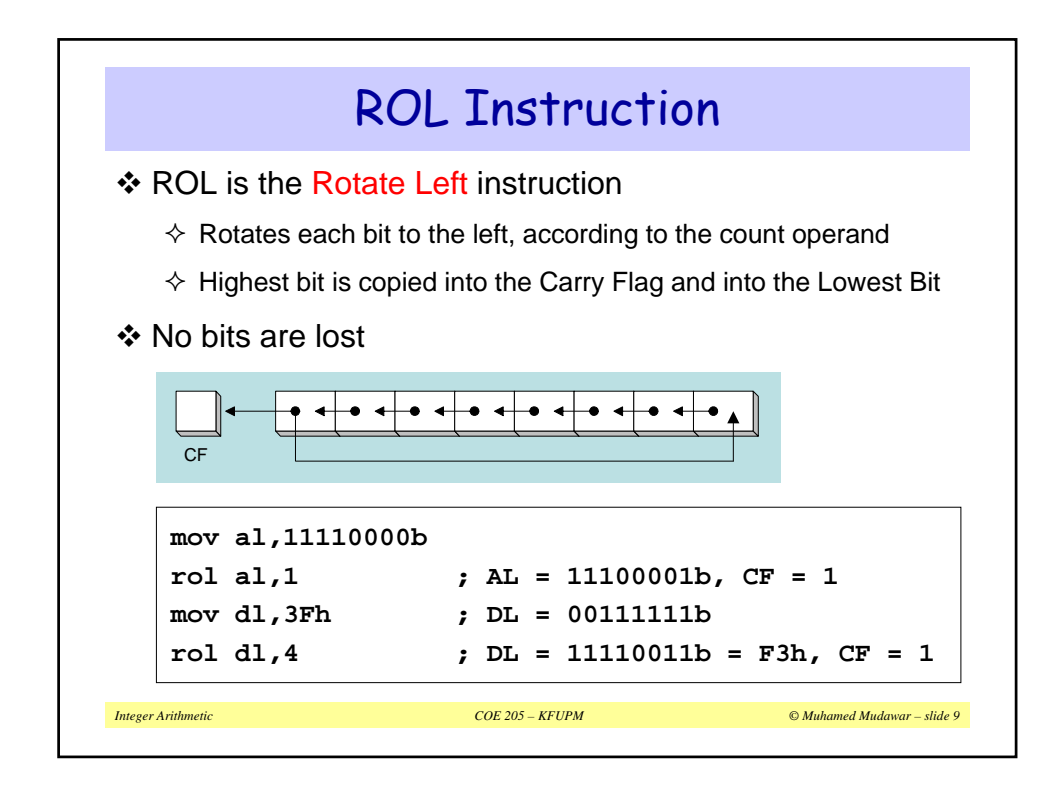

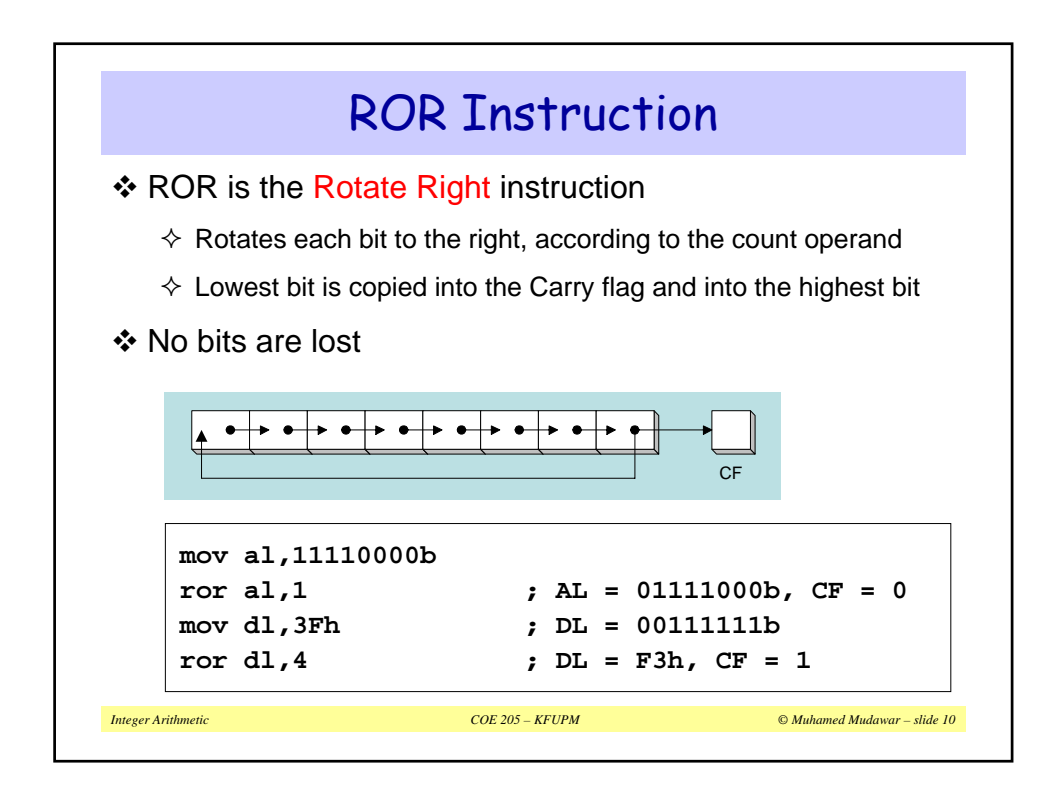

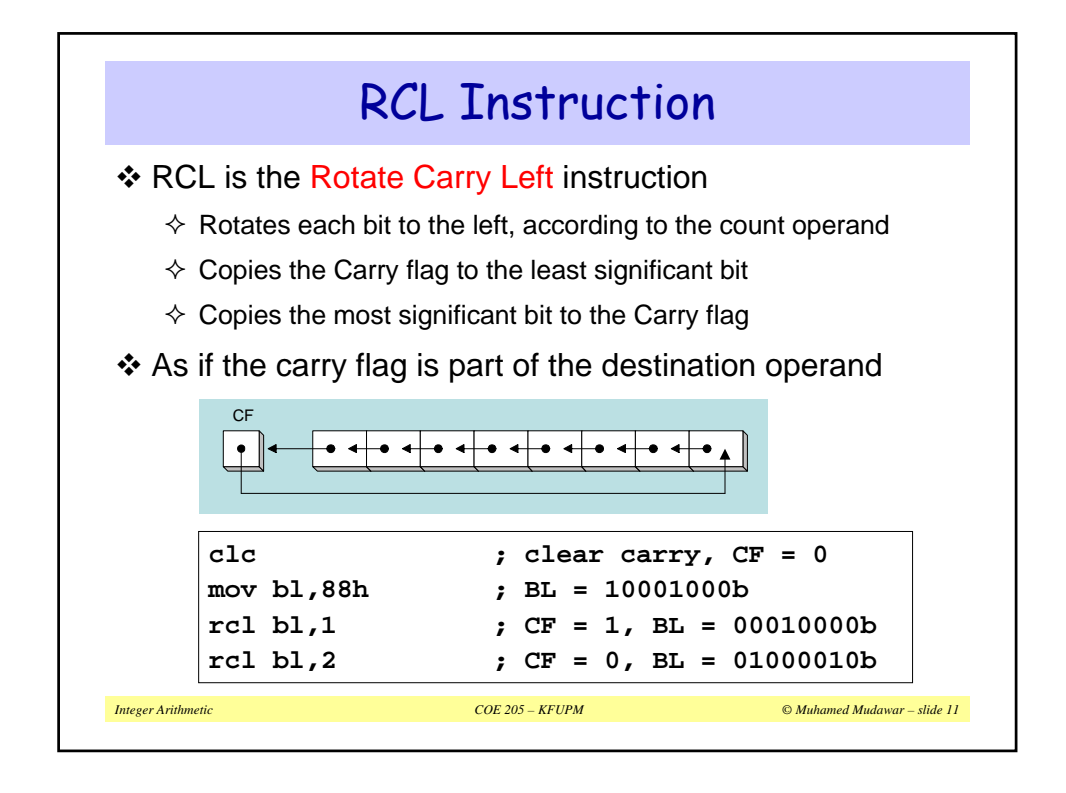

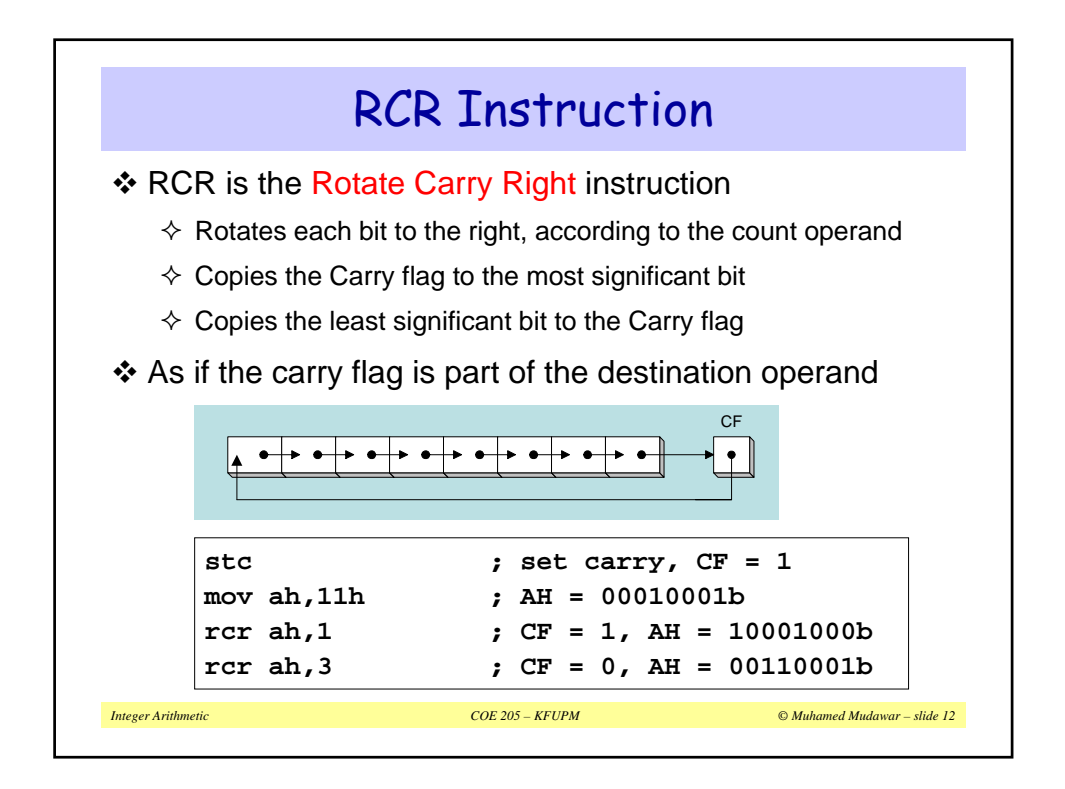

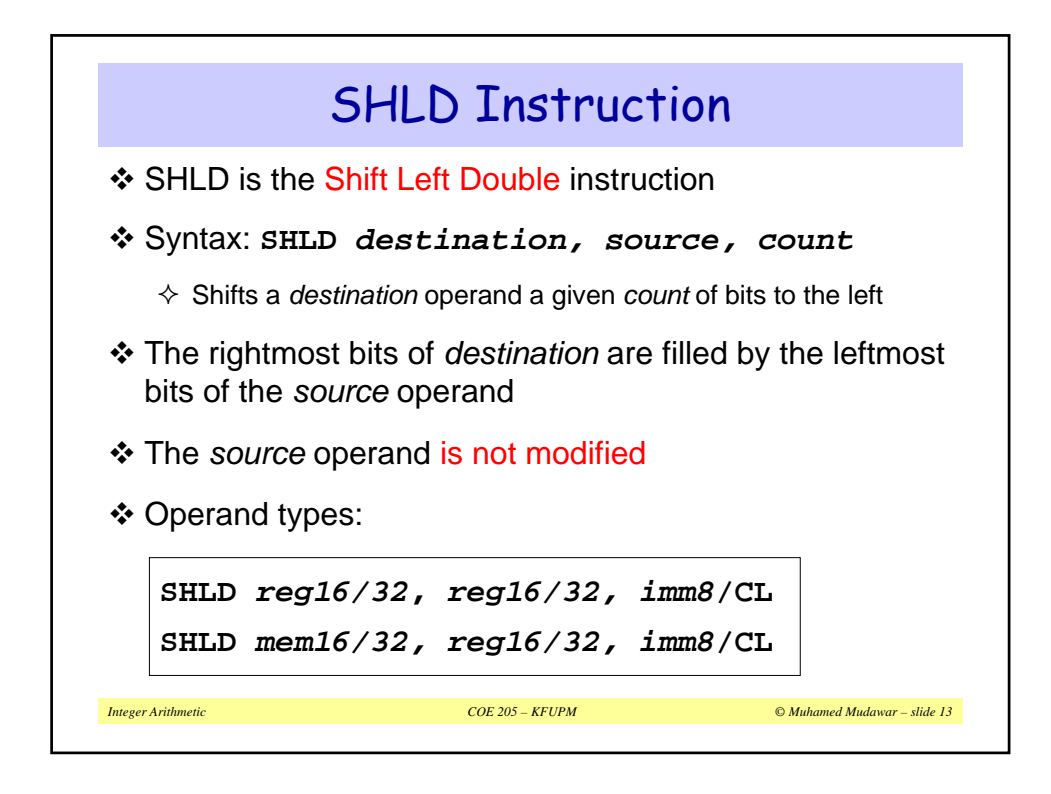

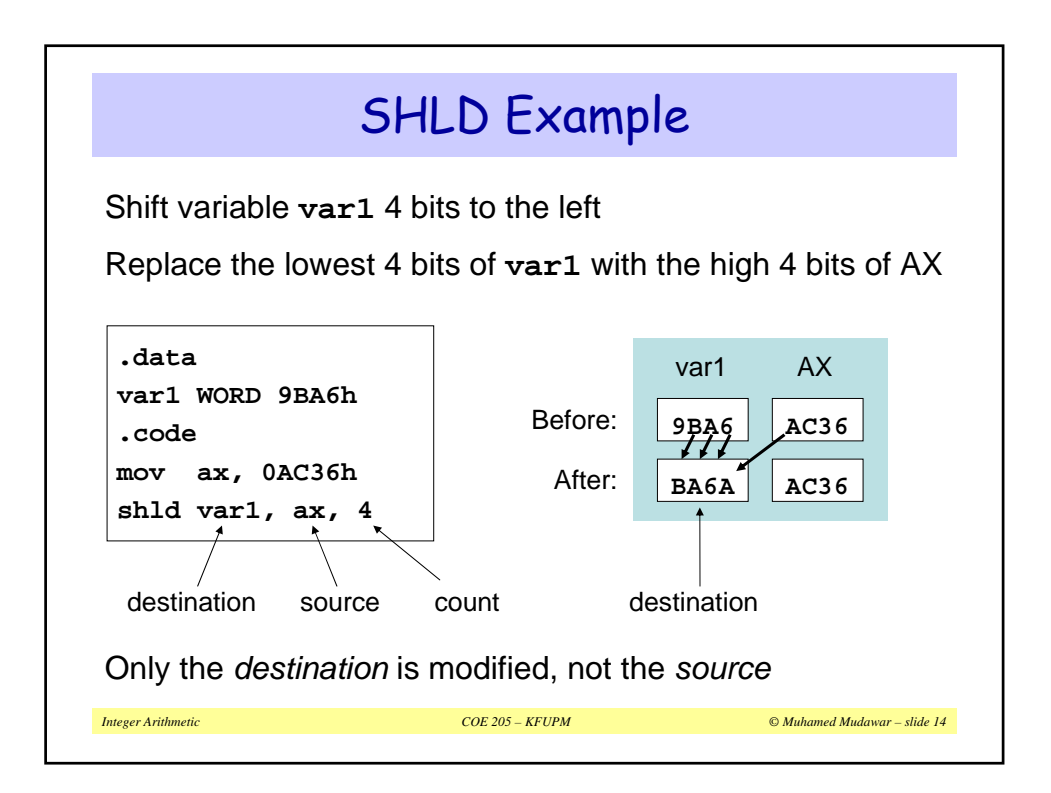

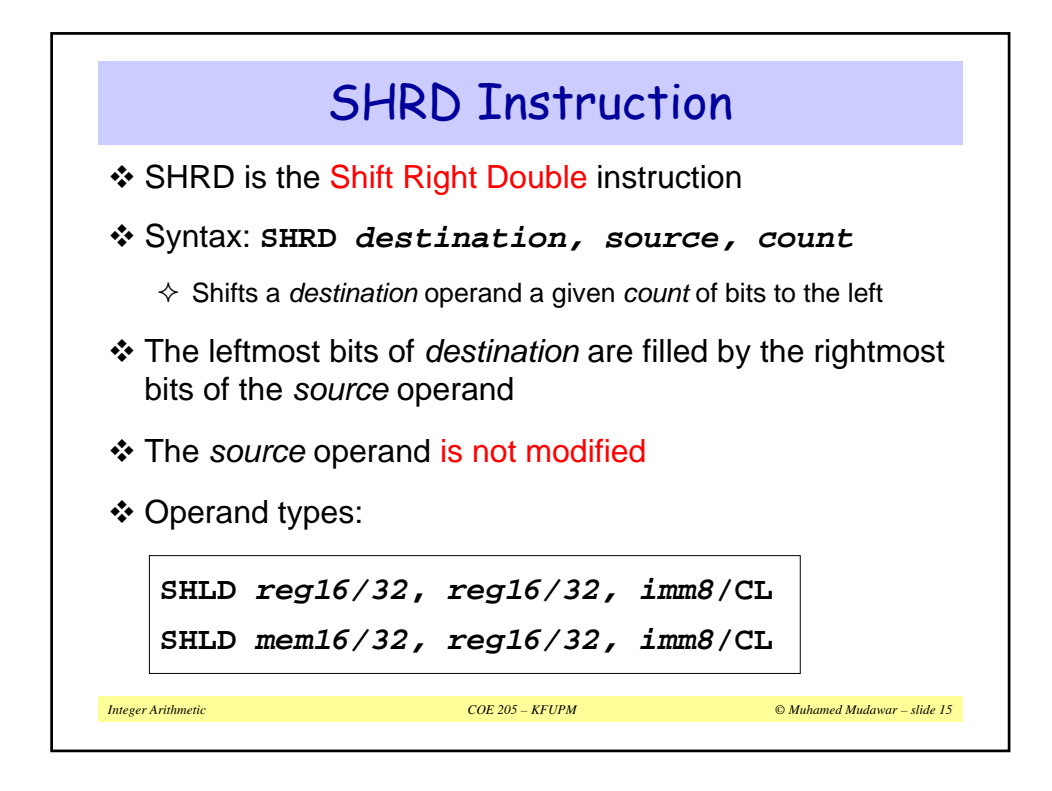

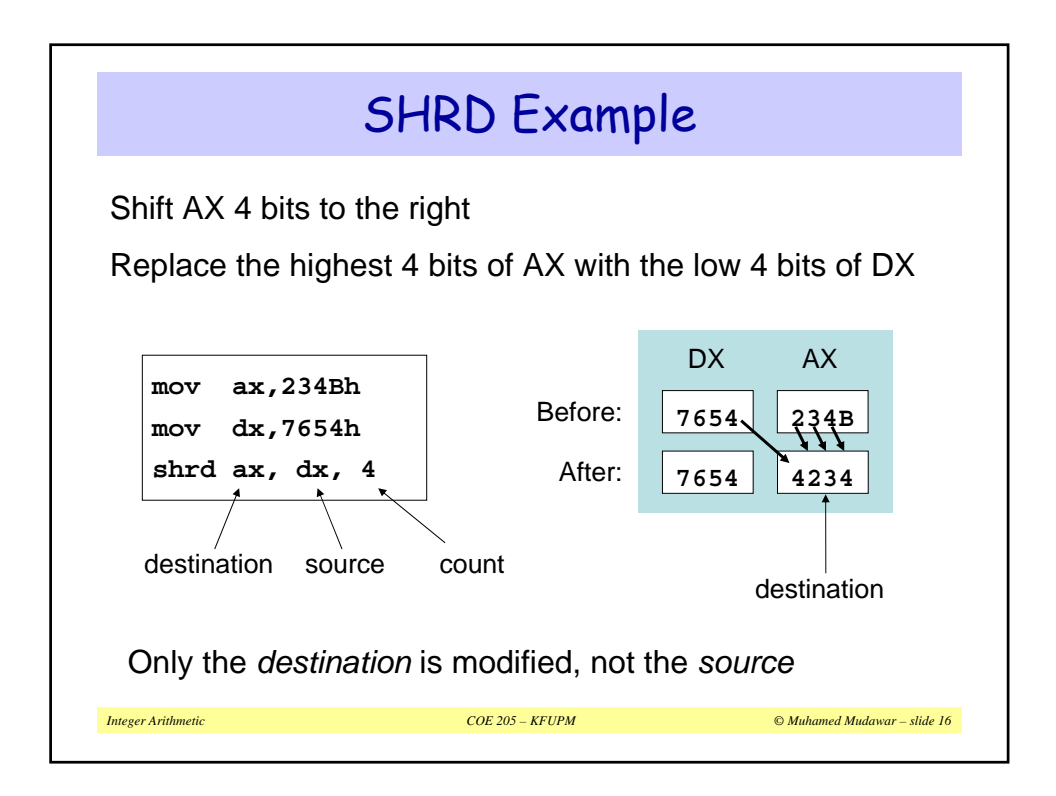

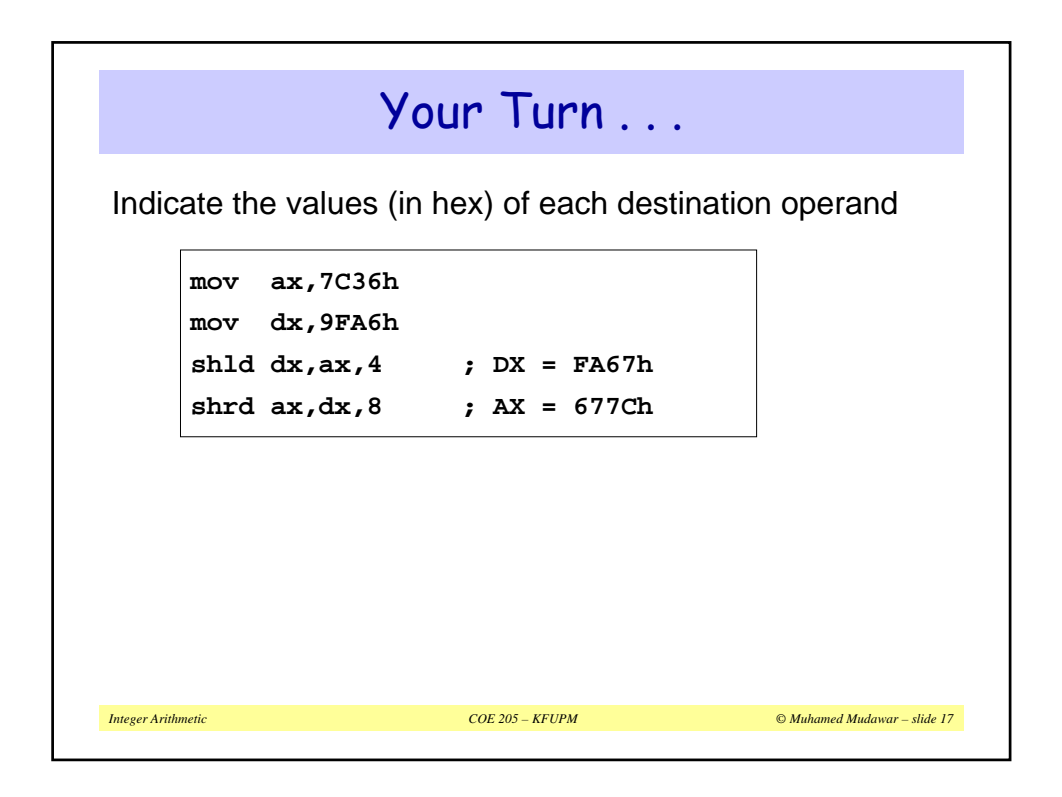

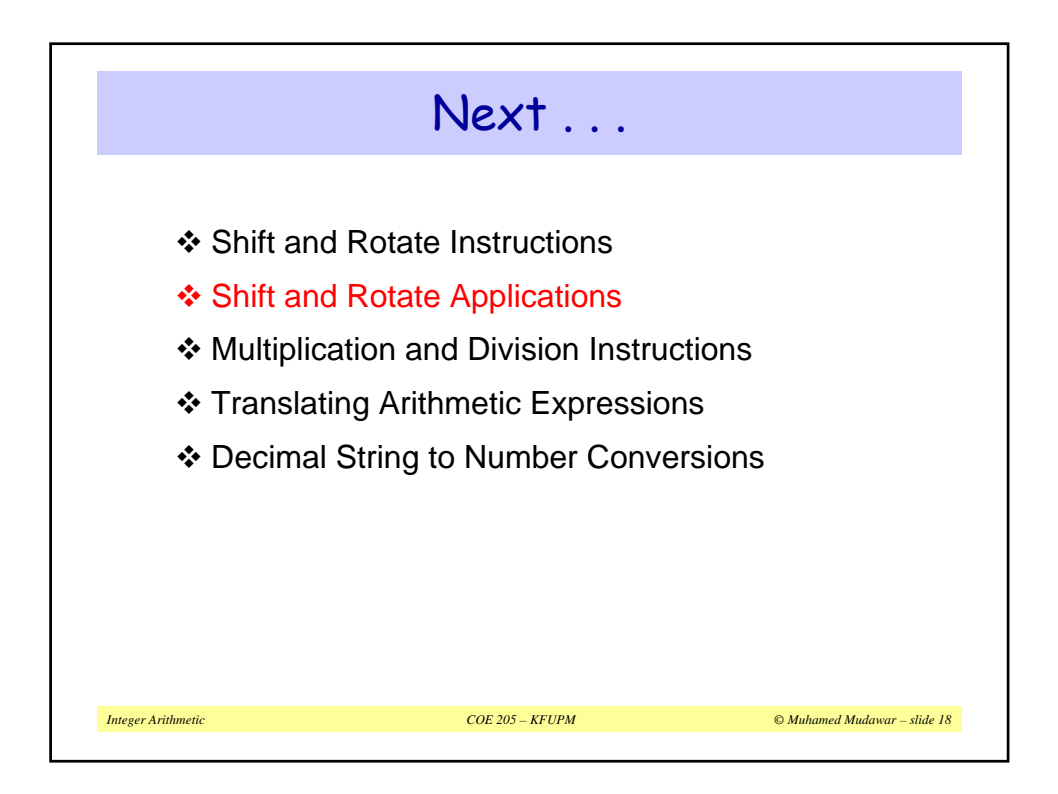

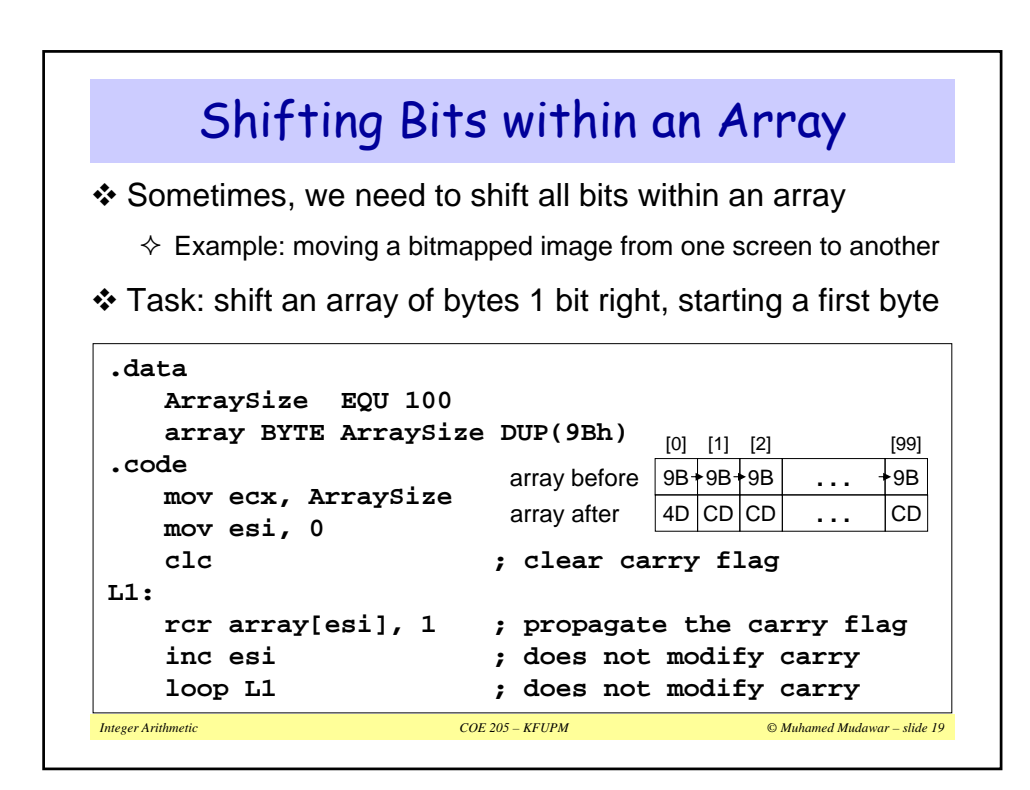

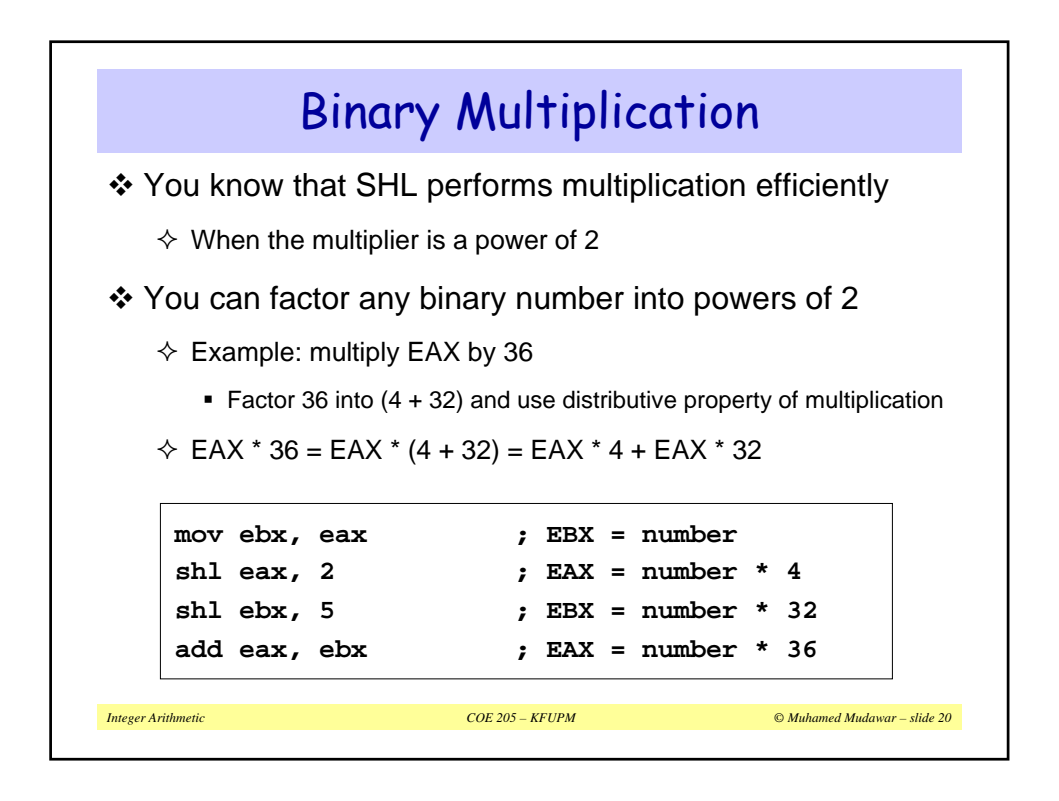

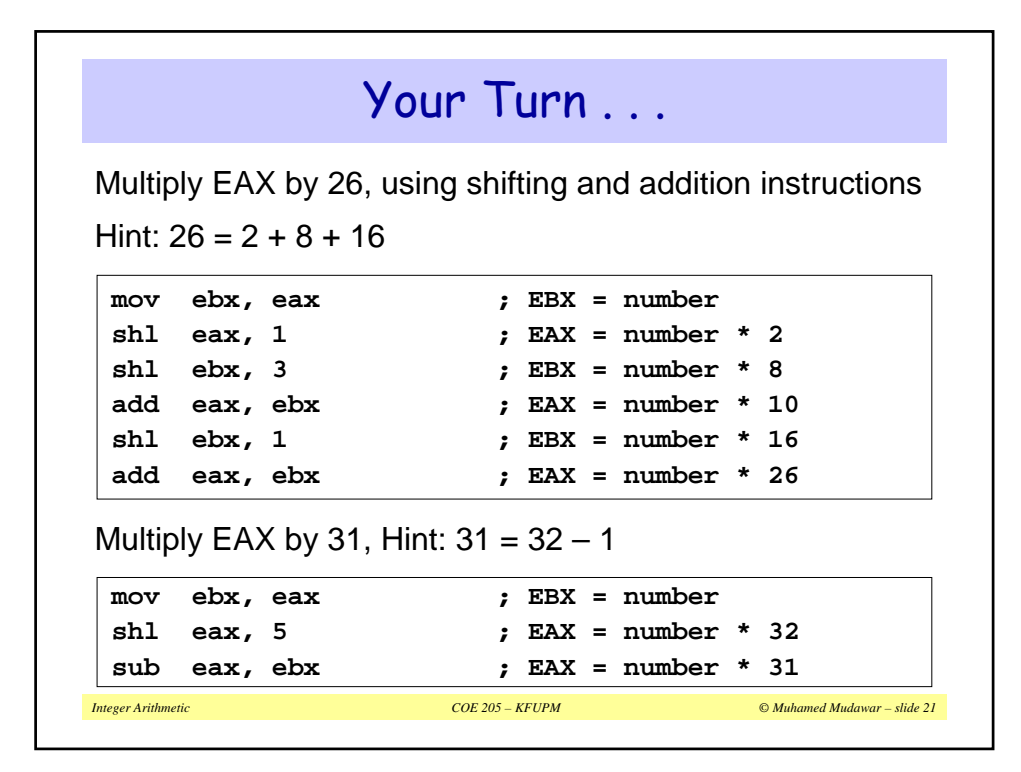

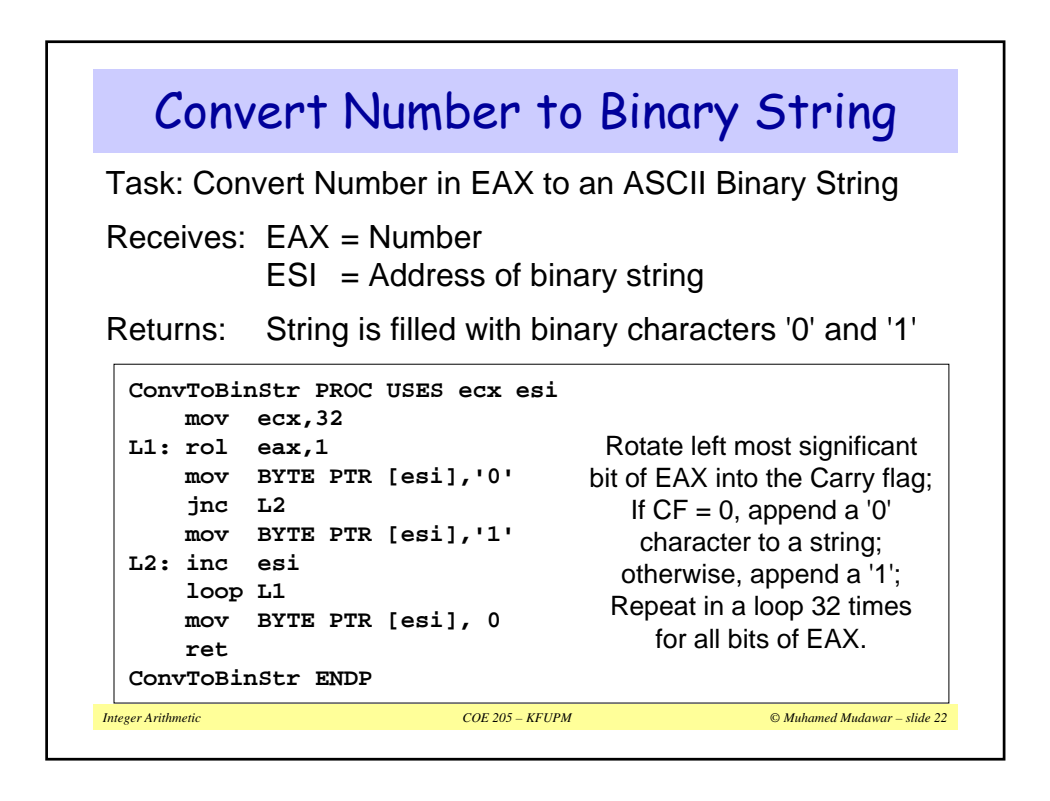

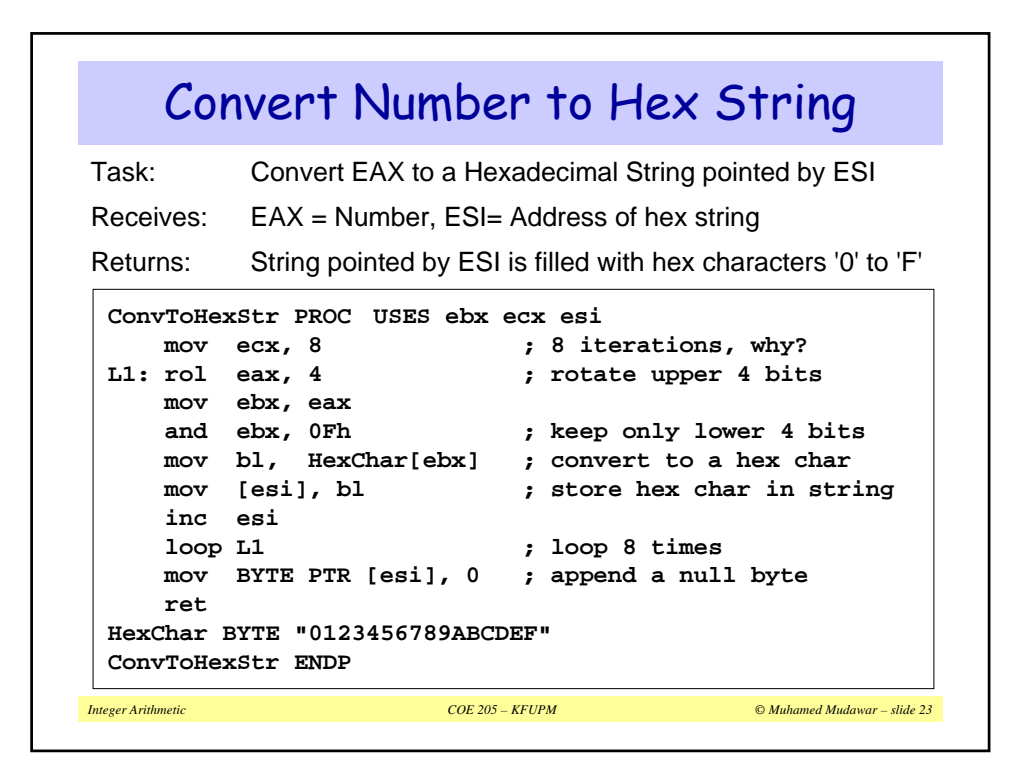

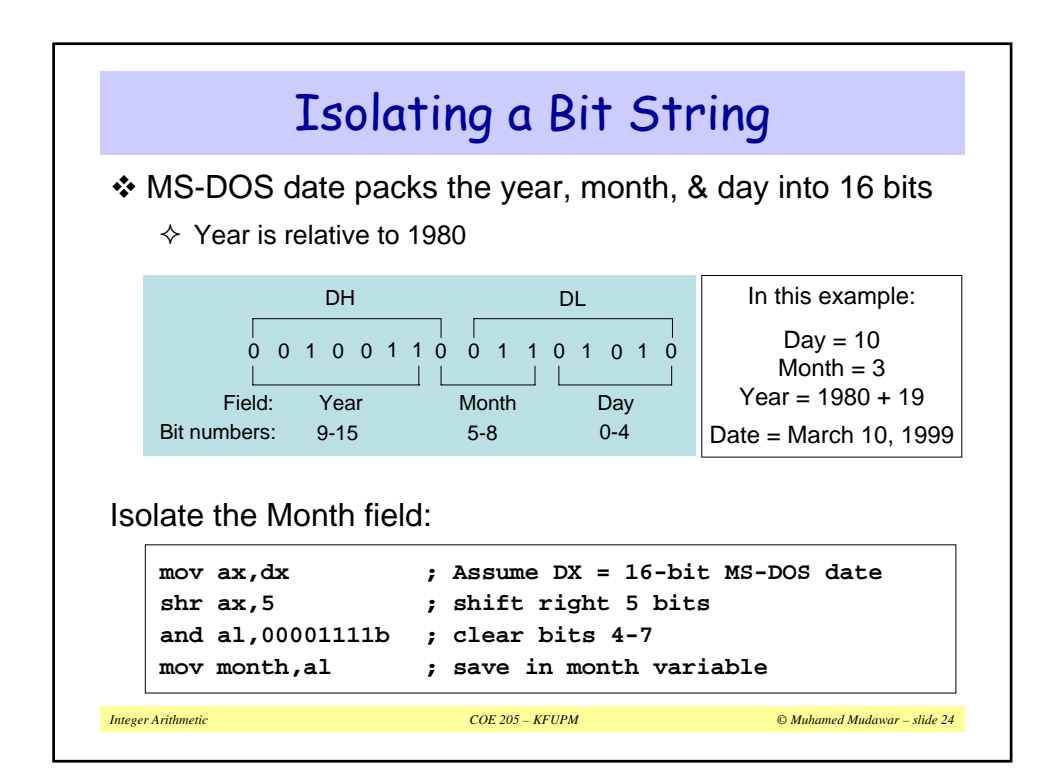

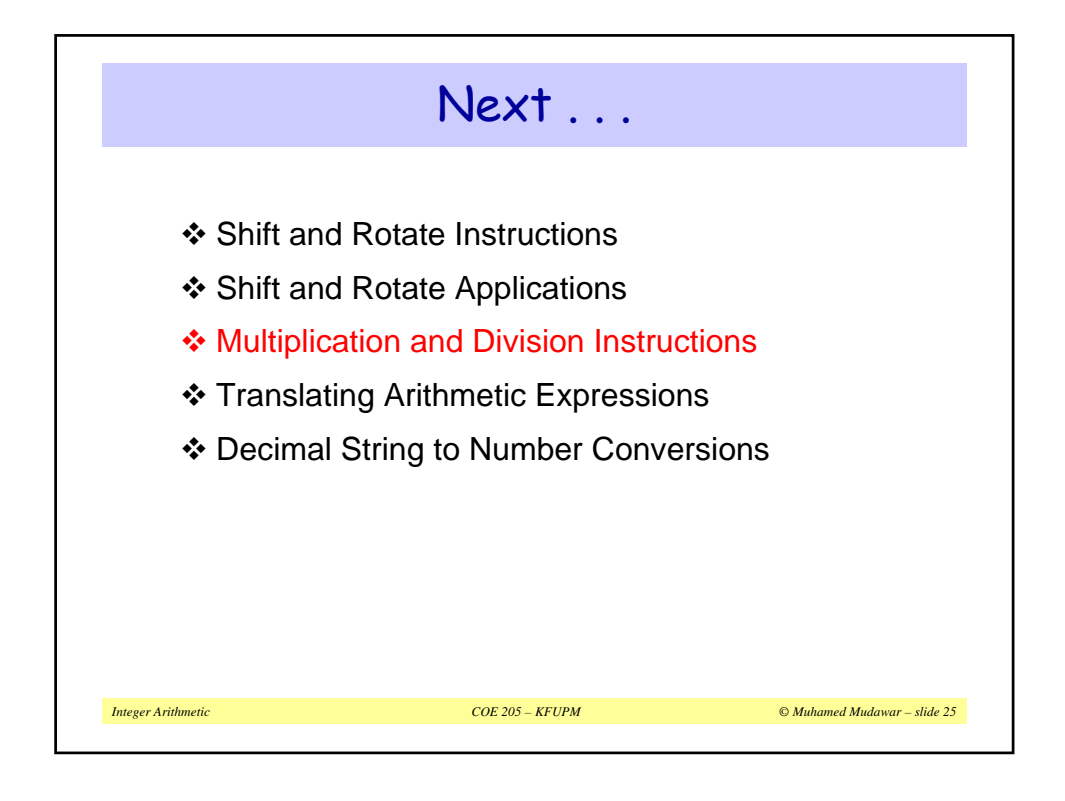

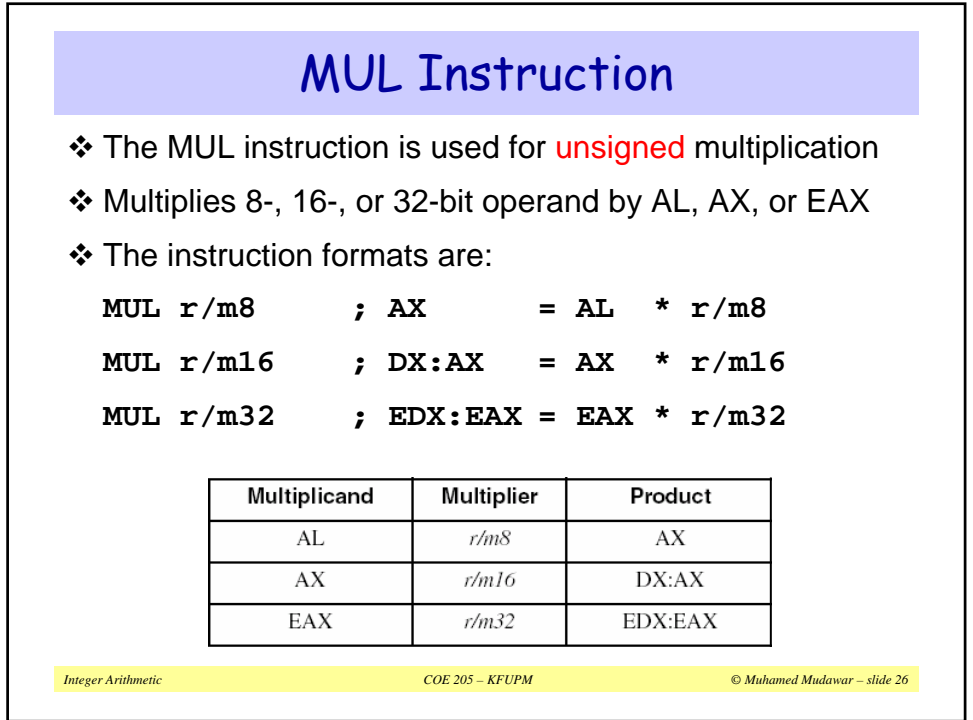

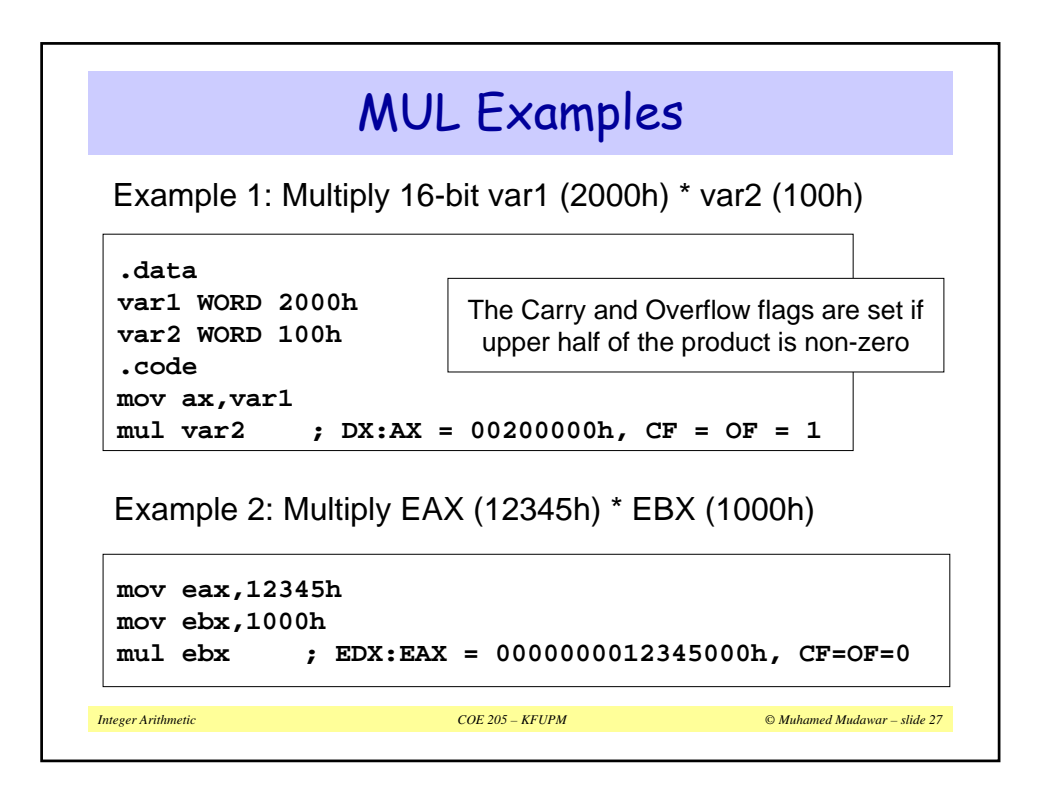

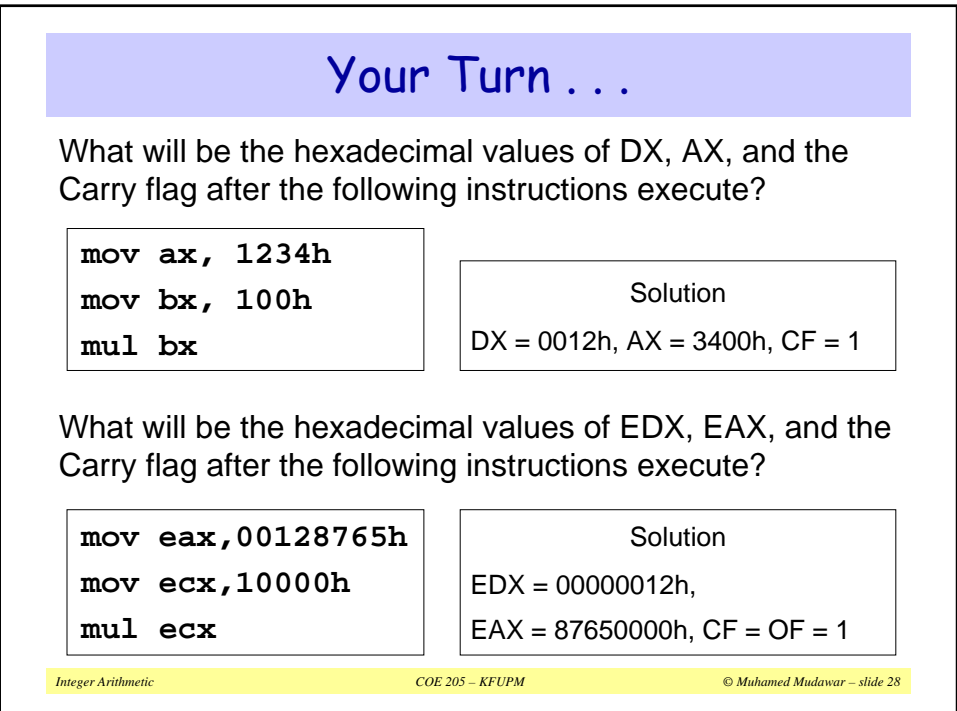

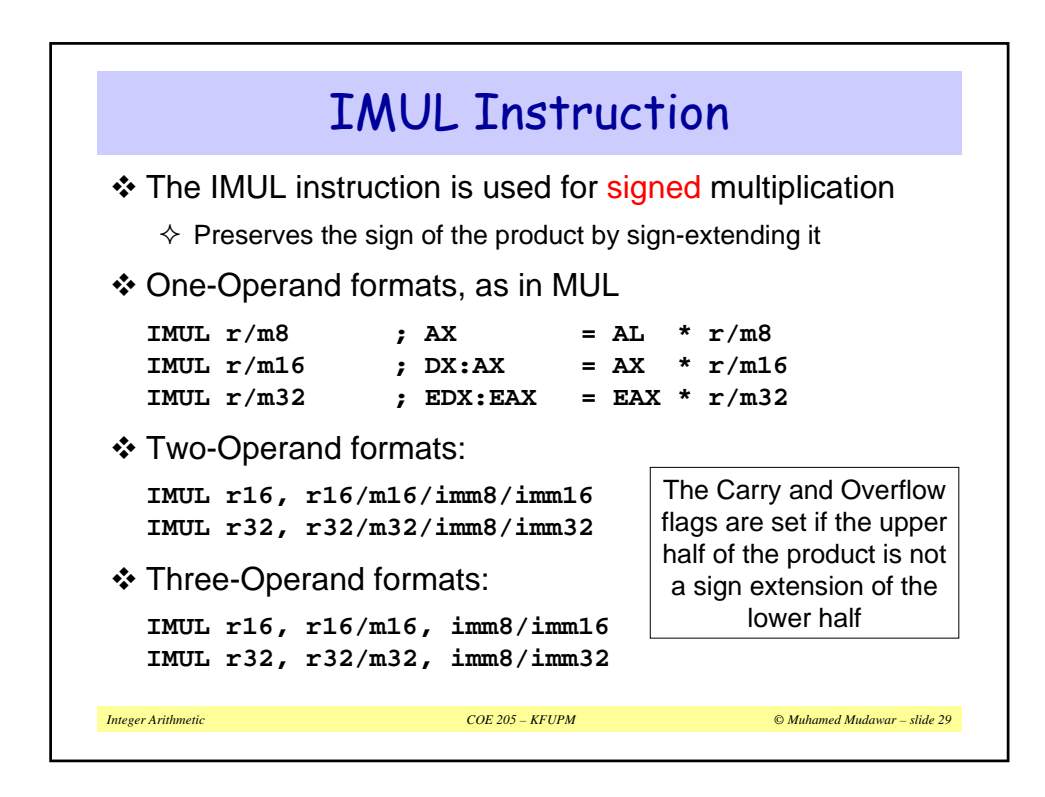

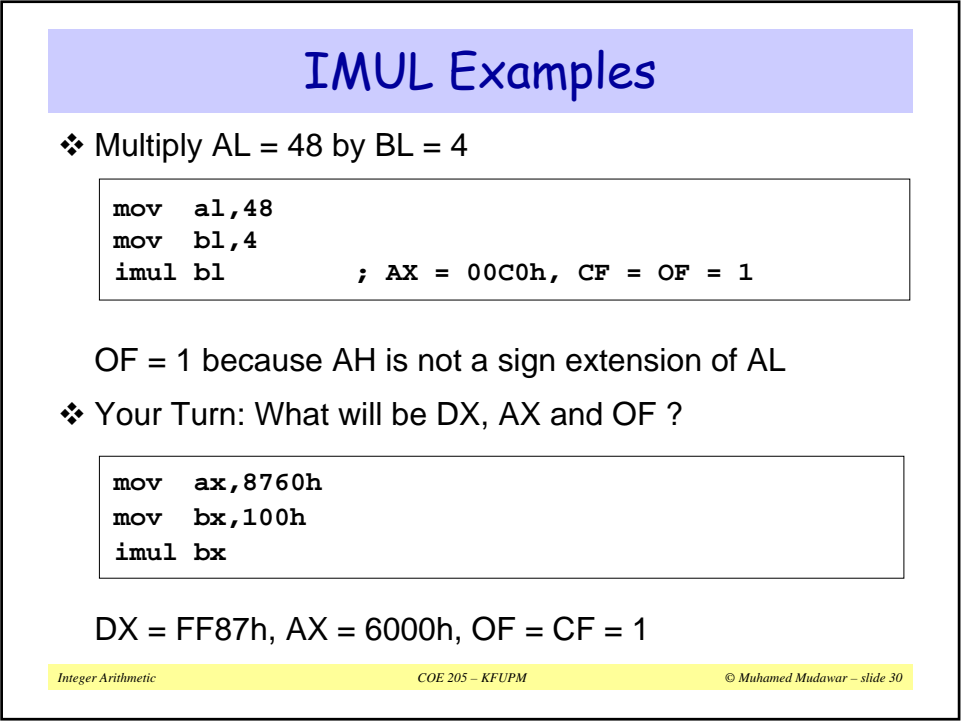

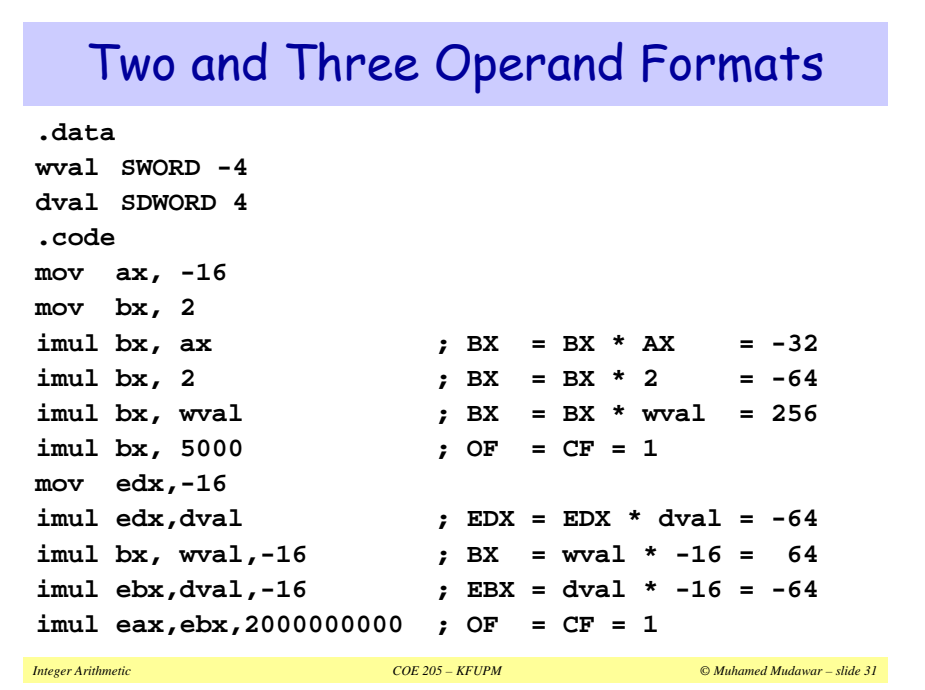

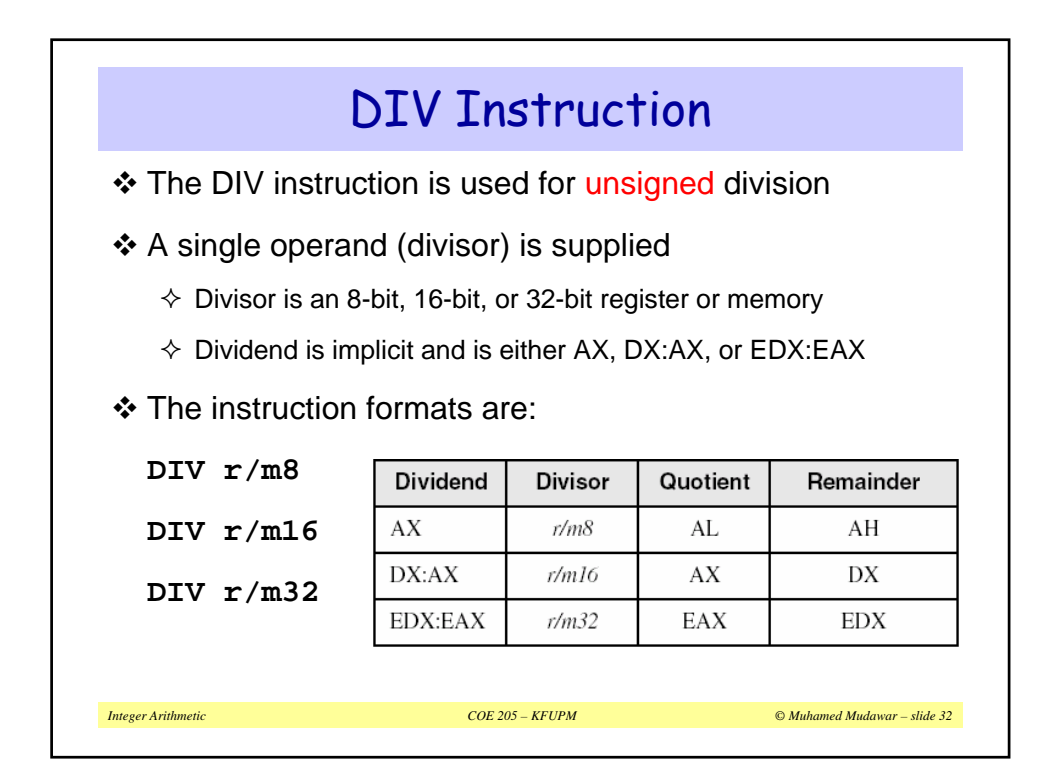

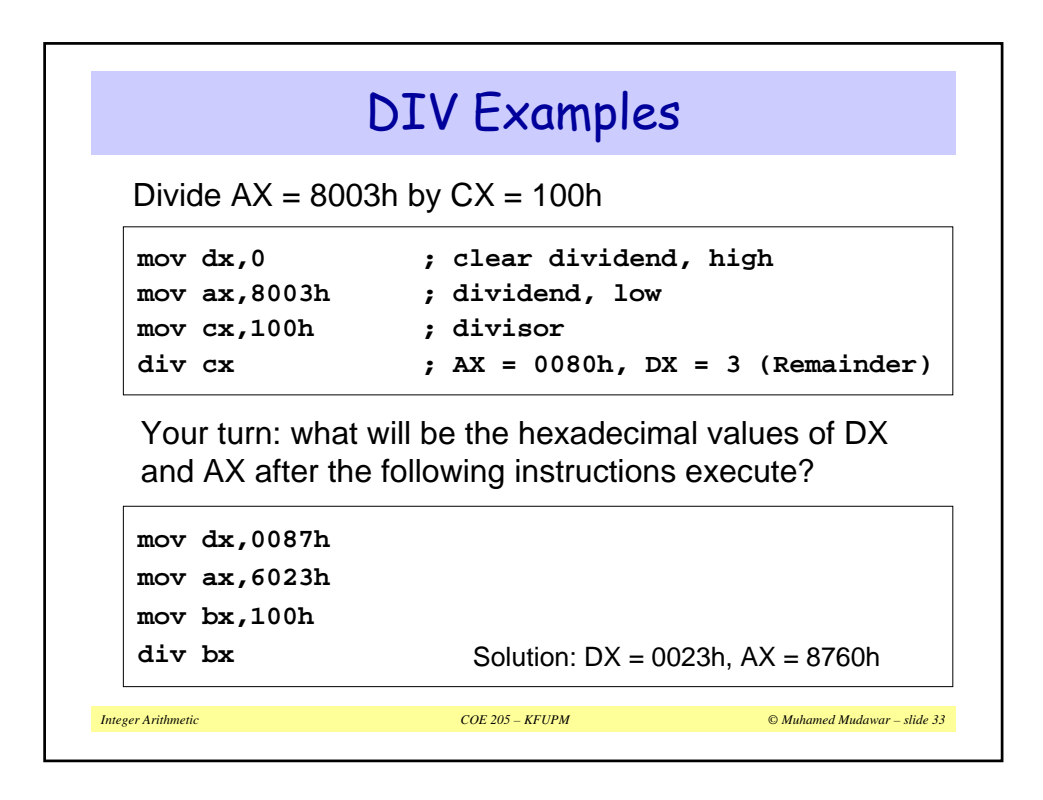

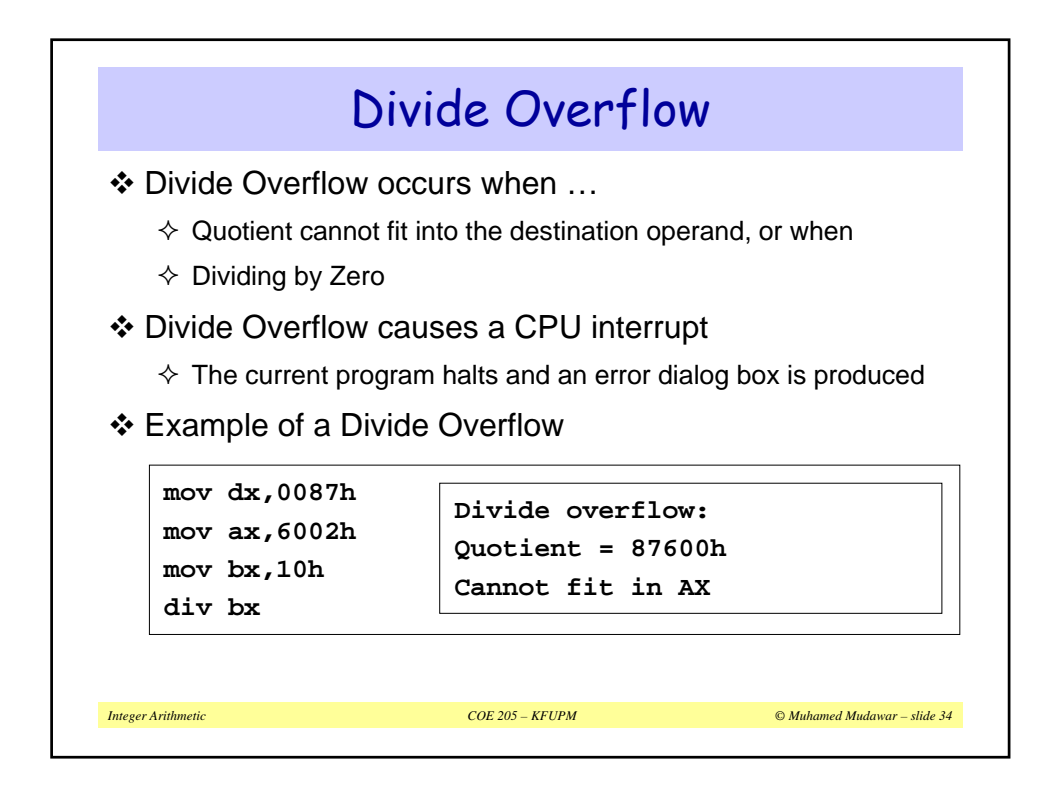

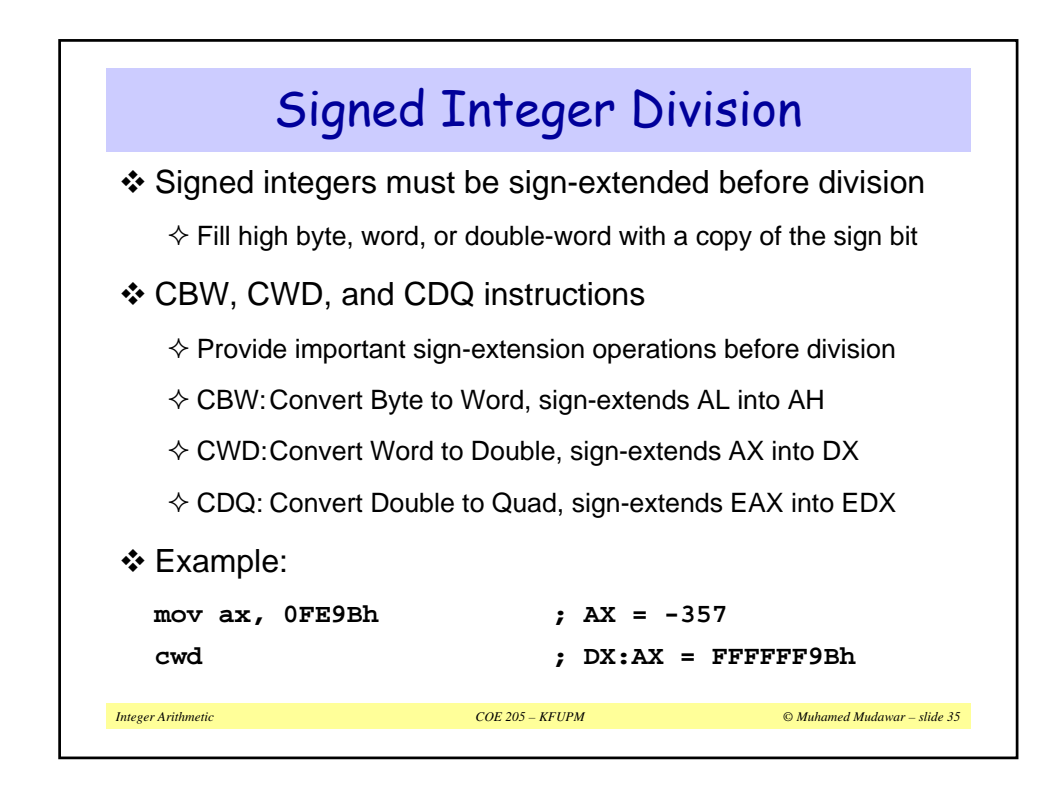

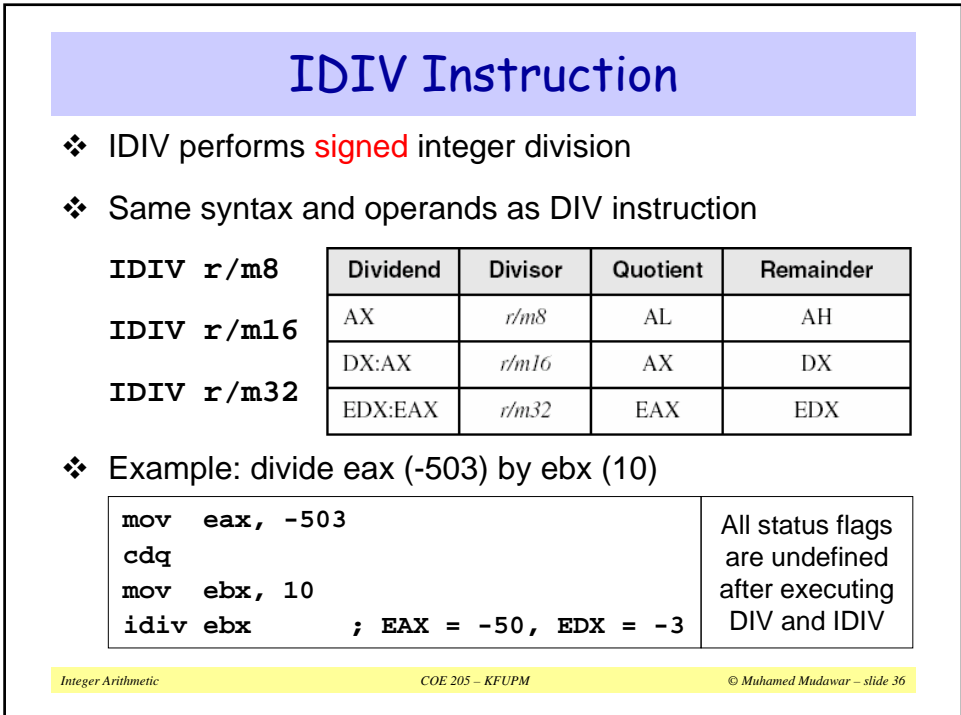

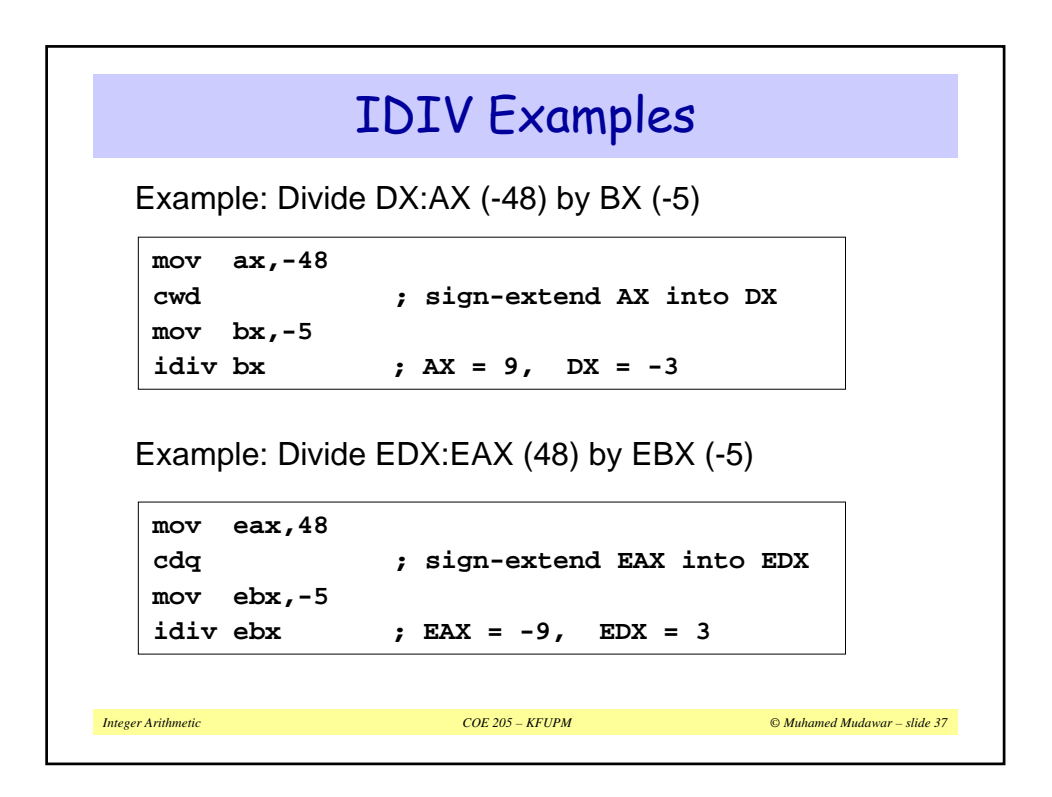

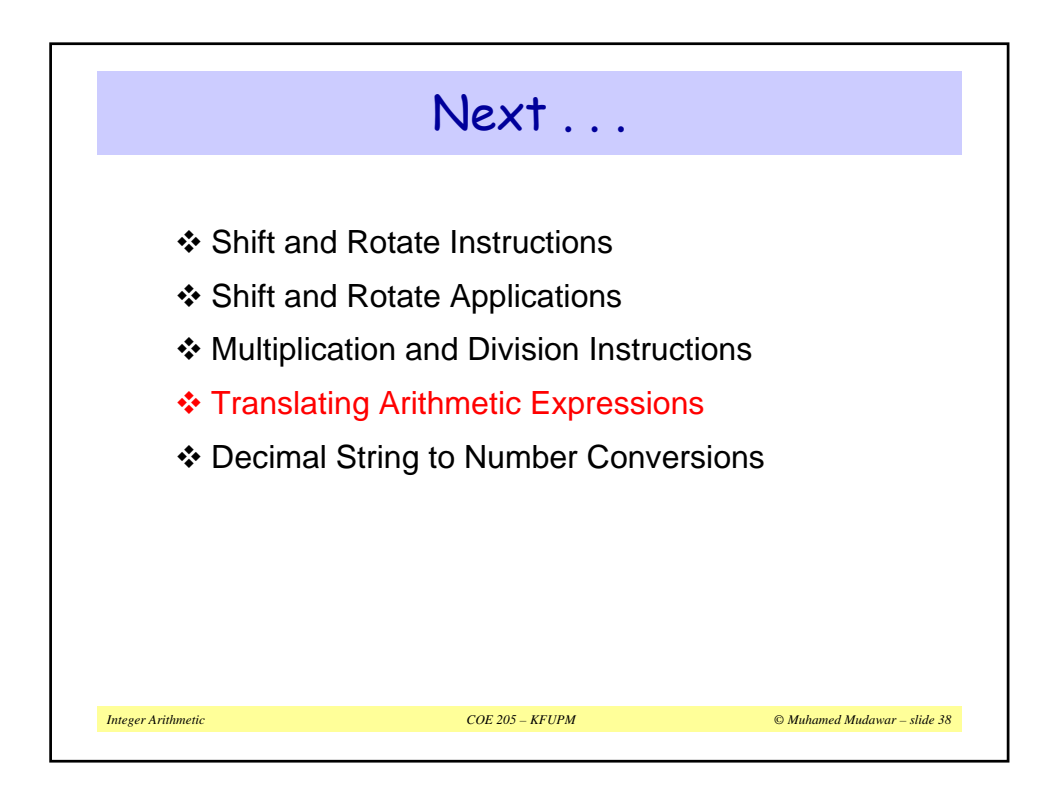

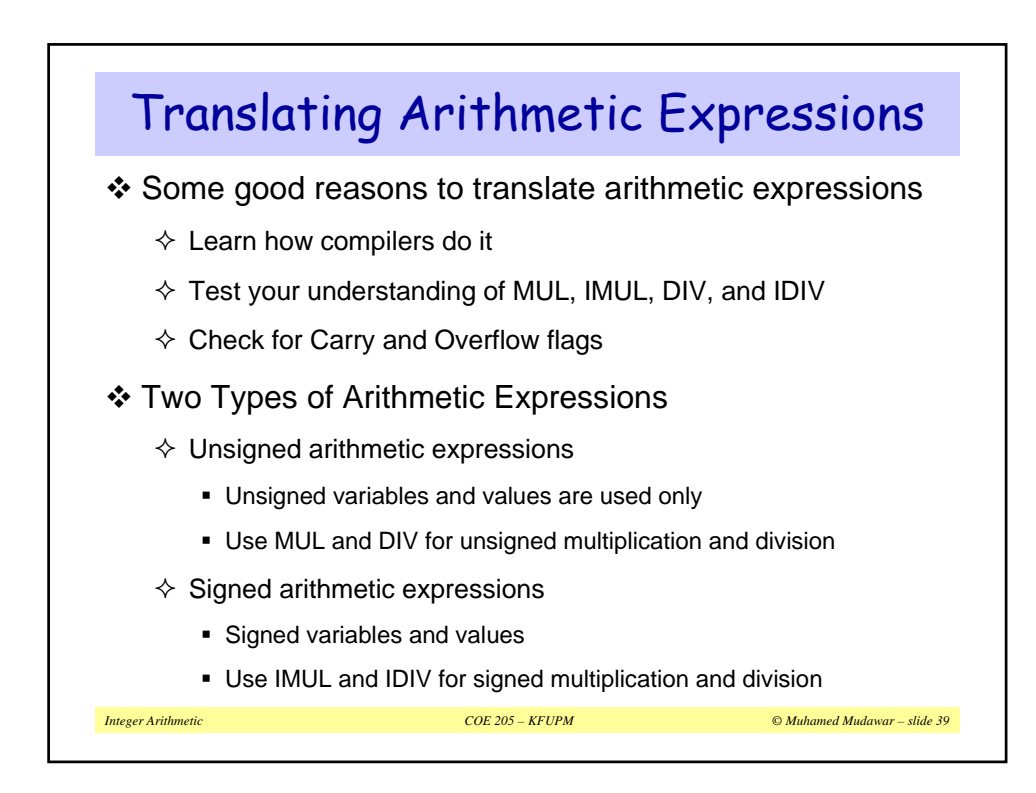

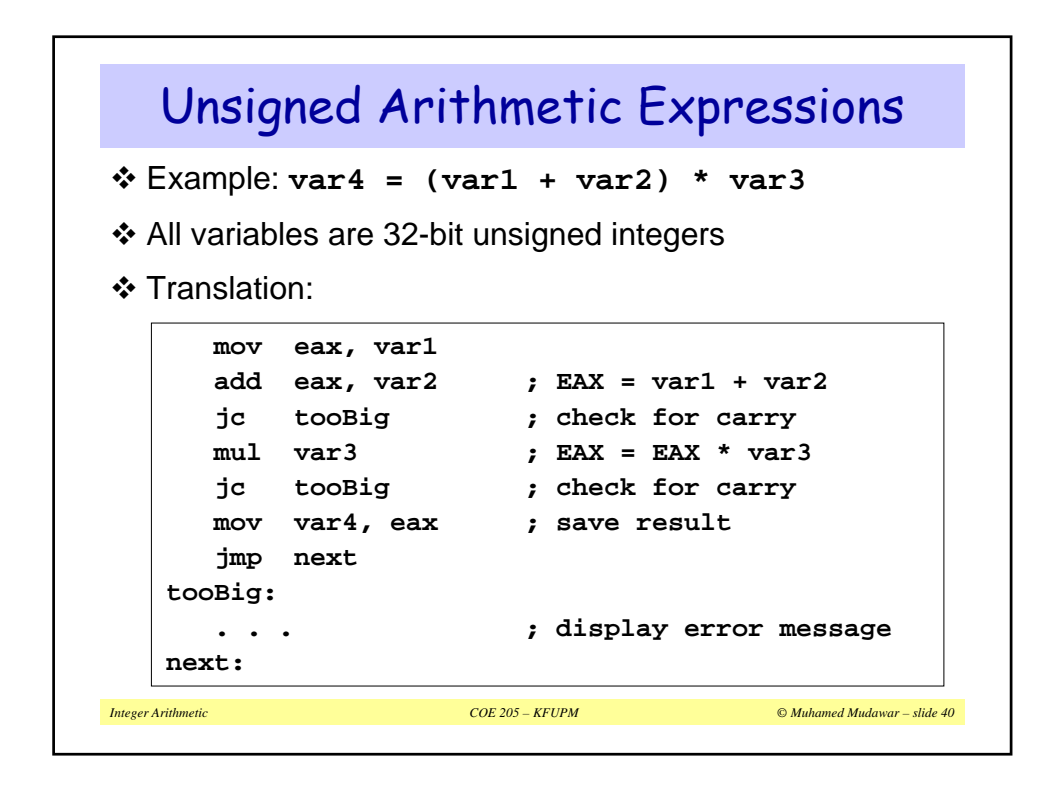

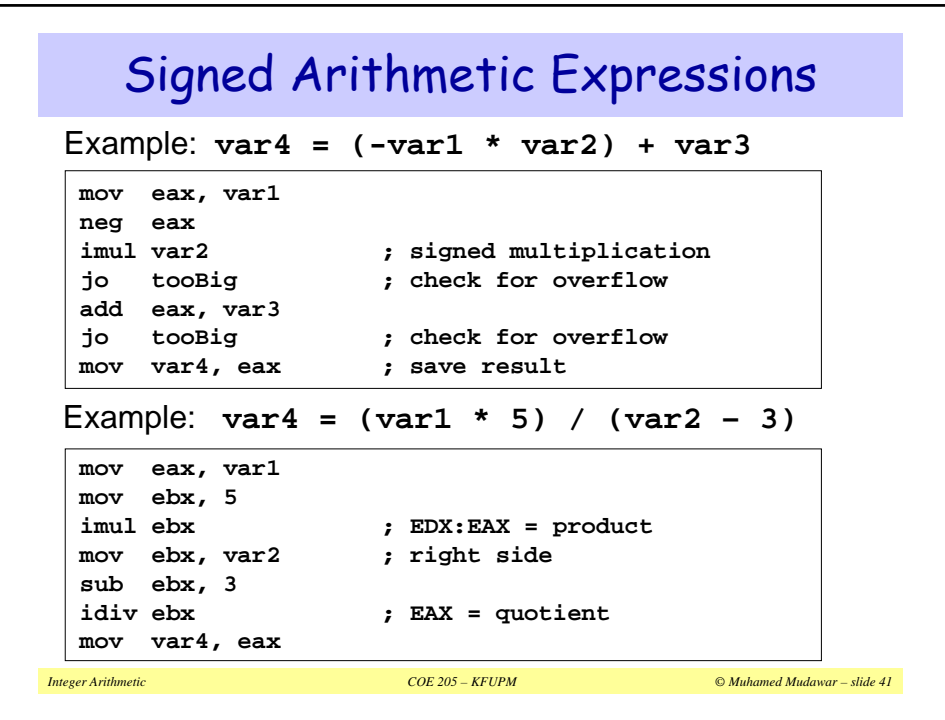

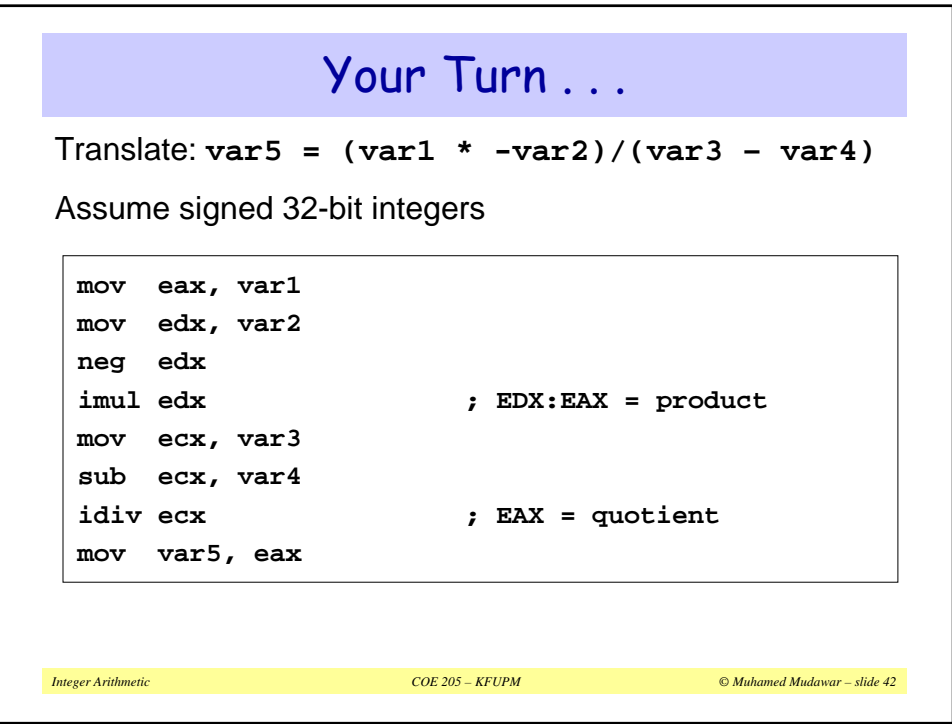

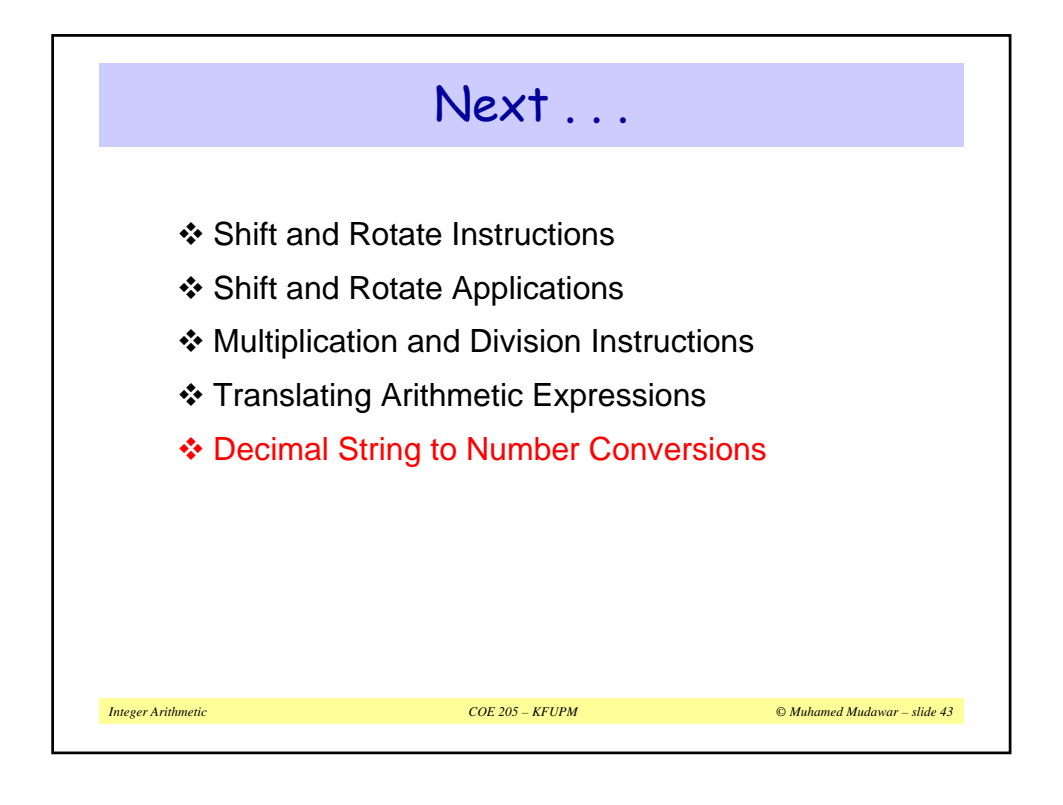

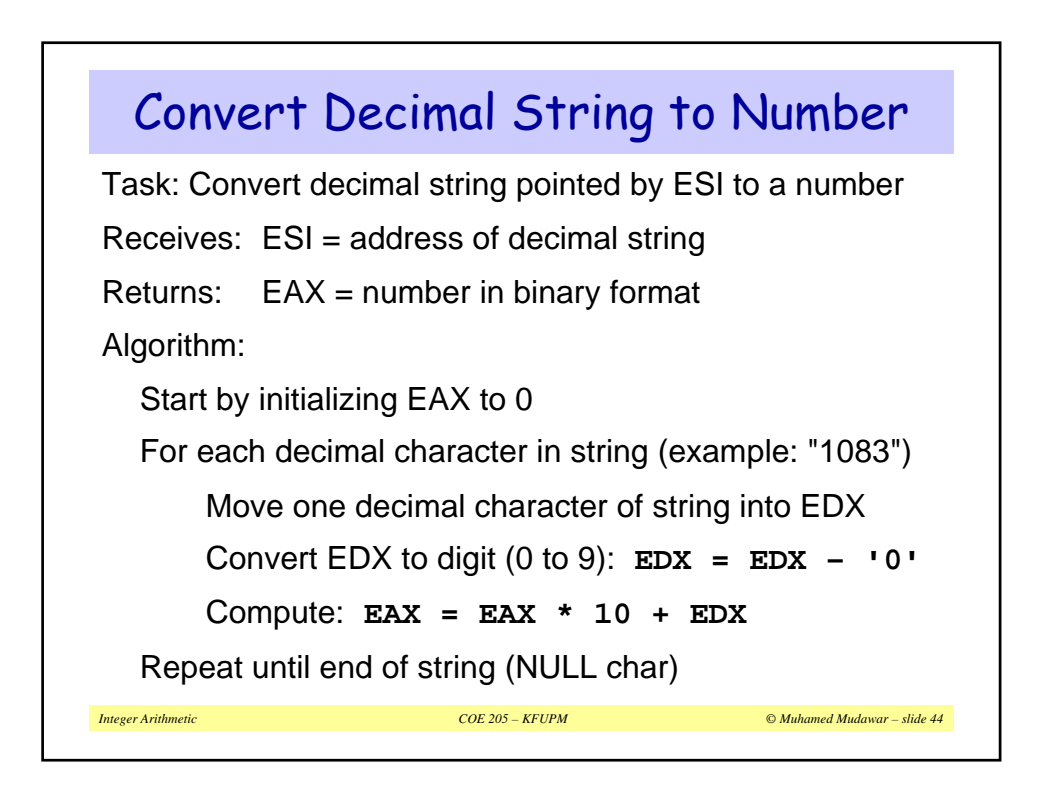

```
Integer Arithmetic COE 205 – KFUPM © Muhamed Mudawar – slide 45
   Convert Decimal String – cont'd
; Assumes: String should contain only decimal chars
; String should not be empty
; Procedure does not detect invalid input
; Procedure does not skip leading spaces
ConvDecStr PROC USES edx esi
  mov eax, 0 ; Initialize EAX
L1: imul eax, 10 ; EAX = EAX * 10
  movzx edx, BYTE PTR [esi] ; EDX = '0' to '9'
   sub edx, '0' ; EDX = 0 to 9
   add eax, edx ; EAX = EAX*10 + EDX
   inc esi ; point at next char
   cmp BYTE PTR [esi],0 ; NULL byte?
   jne L1
  ret ; return
ConvDecStr ENDP
```
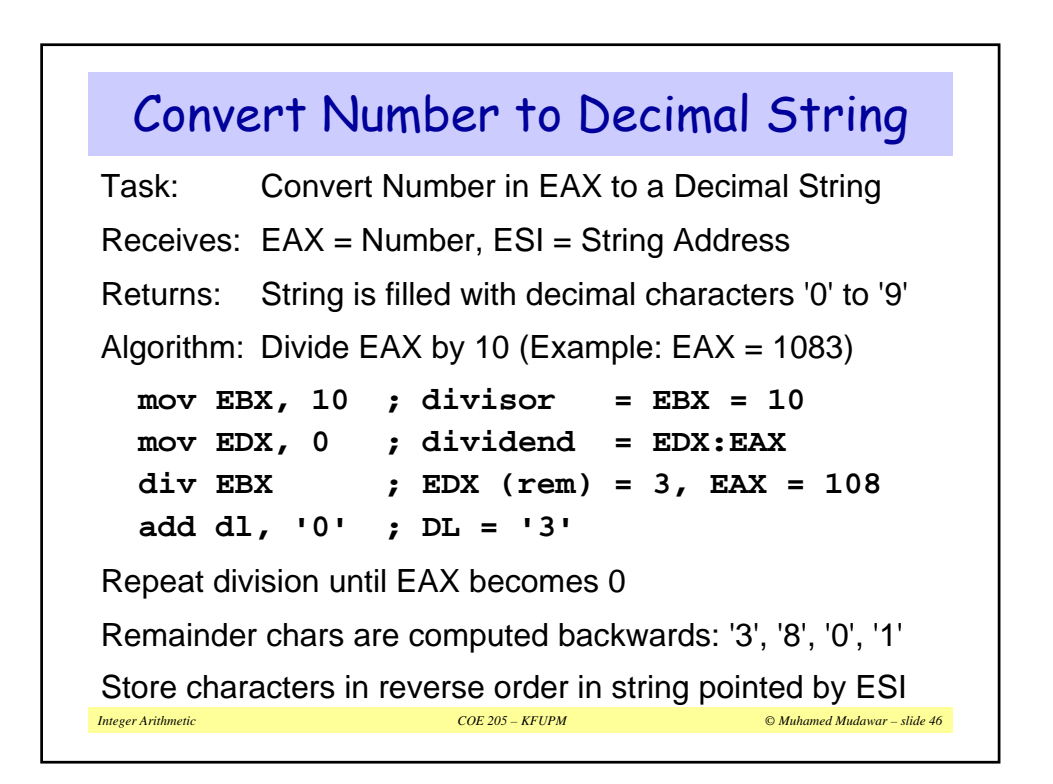

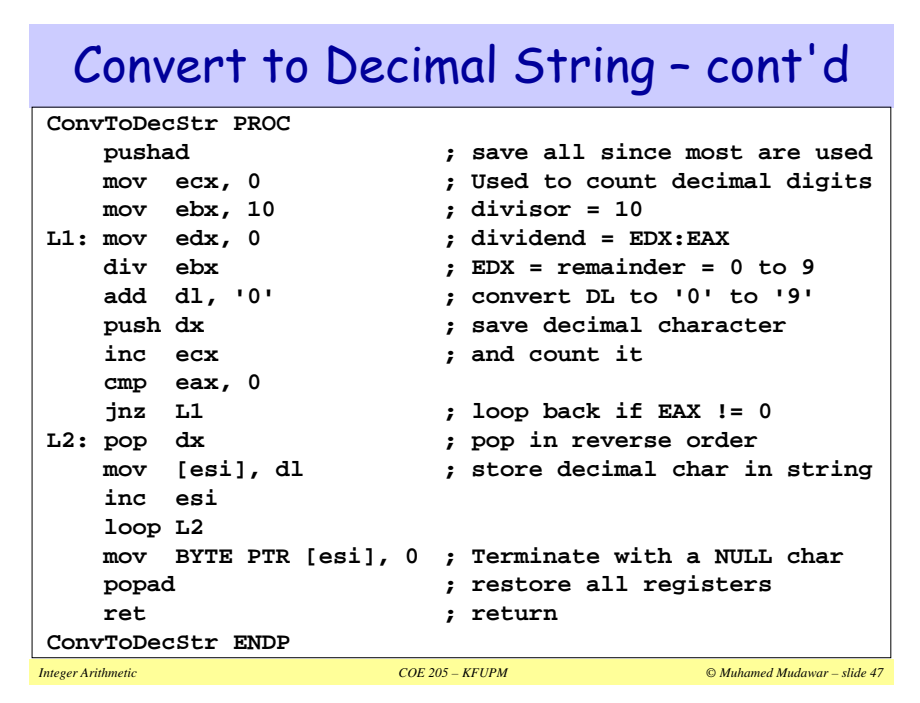

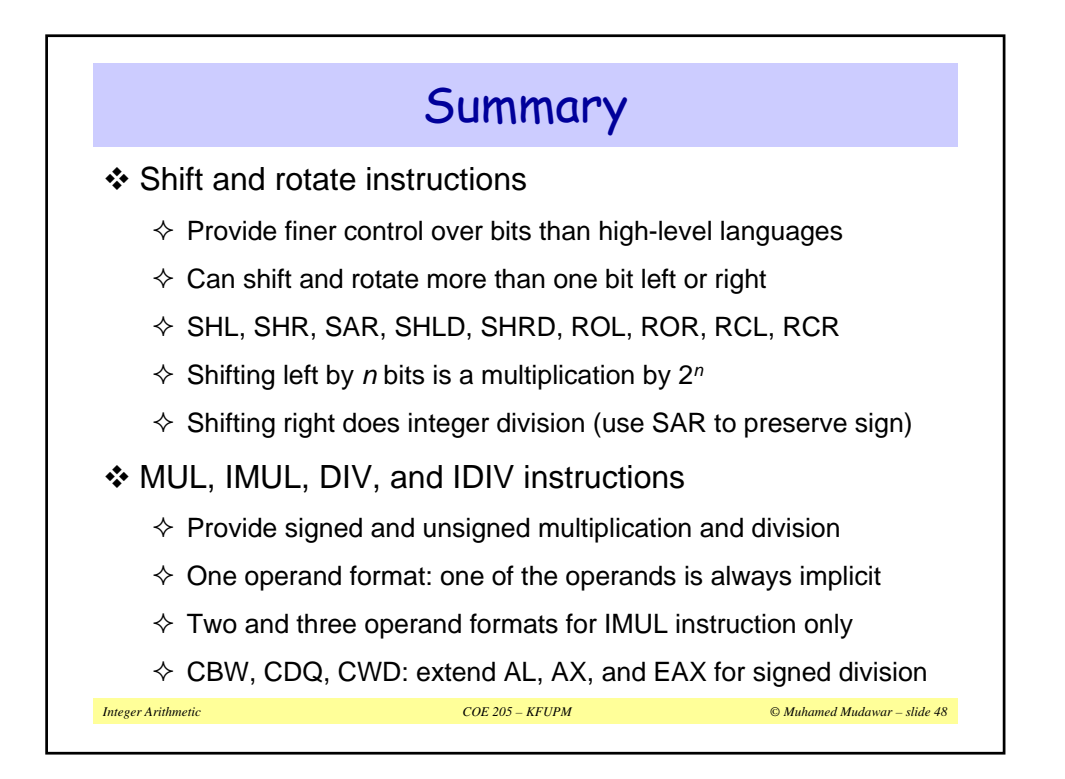